# <span id="page-0-0"></span>**LE LIVRE DES**

# **REMÈDES DES CAS**

Un manuel traitant des difficultés des préclairs et leurs remèdes

par L. RON HUBBARD

## DÉDICACÉ

*Aux Scientologues fondateurs de partout* 

#### **NOTE IMPORTANTE**

Quand vous étudiez la Scientologie, assurez vous très, très soigneusement de ne jamais aller au delà d'un mot que vous ne comprenez pas complètement.

La seule raison pour laquelle une personne abandonne une étude ou devient confuse ou encore incapable d'apprendre est qu'elle est allée au delà d'un mot ou d'une expression qui n'avait pas été totalement comprise.

Essayer de lire au delà d'un mot malentendu entraîne un « brouillard mental » et rend les passages qui suivent difficiles à comprendre. Si vous rencontrez cela, retournez au dernier passage que vous avez facilement compris, localisez le mot malentendu et trouvez sa définition en utilisant un bon dictionnaire.

## Sommaire

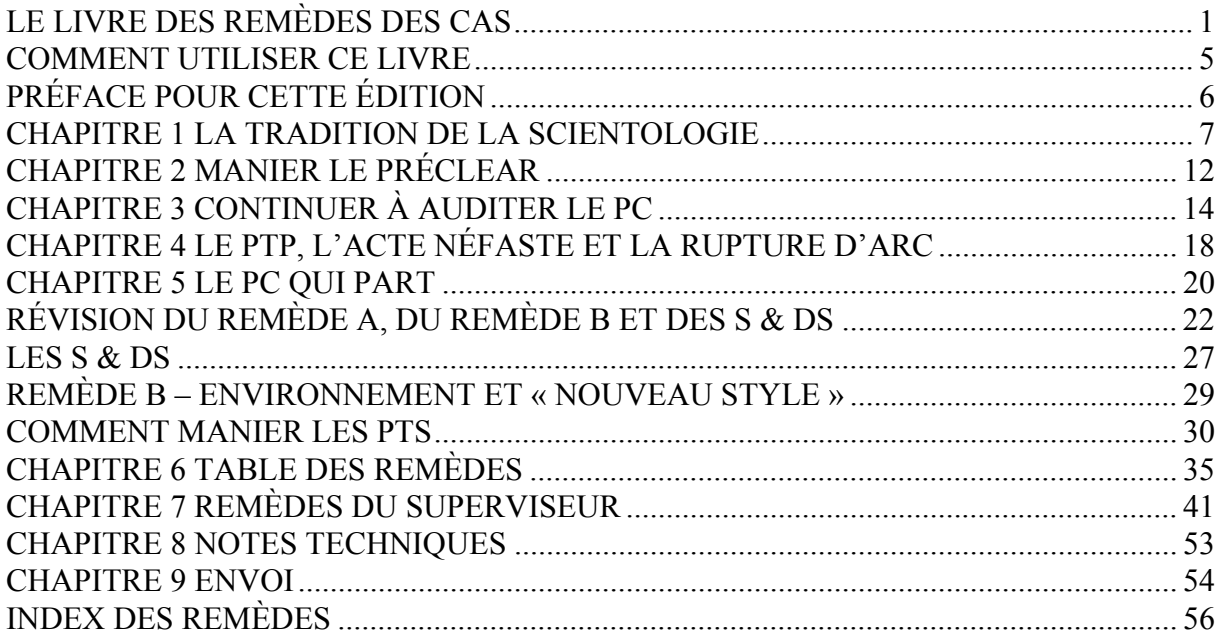

#### **COMMENT UTILISER CE LIVRE**

<span id="page-4-0"></span>Ceci est un texte professionnel, il fait partie de la Série de la Mise au Clair. Il ne donne pas les procédés que l'on devrait auditer sur les cas pour atteindre les niveaux élevés. Il donne les procédés que vous devez utiliser quand le cas ne marche pas bien avec les procédés standard.

Pour utiliser ce livre correctement, on ne commence pas ou on n'audite pas avec les Remèdes donnés. On utilise la Table des Remèdes, qui se trouve dans ce livre, quand le cas n'a pas du tout marché ou, momentanément ou systématiquement, ne fait pas de progrès avec les procédés généraux.

*Quand le cas ne marche pas, que ce soit pour une séance ou pour de nombreuses séances, cherchez là où se trouve le préclair sur la Table des Remèdes et utilisez l'action prescrite seulement aussi longtemps que nécessaire pour que le préclair marche de nouveau bien. Puis retournez aux procédés réguliers pour le niveau.* 

## **PRÉFACE POUR CETTE ÉDITION**

<span id="page-5-0"></span>La première édition de 1964 du LIVRE DES REMÈDES DES CAS de L. Ron Hubbard a donné aux auditeurs les points de technologie nécessaires pour le dernier élan aux grands succès de la Libération et de la Mise au Clair qui ont suivi.

Une année seulement après que la technologie des Libérations des Grades et de la Mise au Clair a été terminée par L. Ron Hubbard, les étudiants avaient déjà commencé le plus important – le Cours de la Mise au Clair.

Une année et demi après le premier Clair, nous sommes proches d'atteindre les 700 Clairs.

Il n'existe pas le moindre doute sur aucune partie de la route. Les gens de partout et avec toutes sortes d'expériences passées avancent facilement. Le Cours de la Mise au Clair, et l'entraînement et la Libération des Grades qui amènent doucement là-dessus, ont tous fait leurs preuves. Toute nouvelle liste de Clairs, à partir de n'importe quelle date doit être révisée rapidement à la hausse puisque les nouveaux diplômés finissent le Cours de la Mise au Clair, en augmentant et doublant en quantité.

Et pour être diplômé de ce cours, on a atteint l'état qui est la victoire de la philosophie après des milliers d'années.

Il n'y avait pas de Clairs auparavant, jamais.

LE LIVRE DES REMÈDES DES CAS devient, avec les Bulletins du HCO de Ron du 9 novembre 1967 et du 13 janvier 1968, un nouveau livre et une nouvelle percée technique. Cette édition agrandie contient tous les matériaux de 1964. Elle publie également la nouvelle technologie qui provient des découvertes de L Ron Hubbard des niveaux supérieurs.

Le texte est élargi mais n'est pas autrement modifié dans cette édition.

Rappelez-vous que, sauf pour les nouveaux matériaux ajoutés à cette édition, ce livre a été écrit durant les dernières phases de la recherche complète de la Mise au Clair. On avait découvert que Libéré et Clair, dans la technologie de la Mise au Clair terminée et ses résultats, étaient des états plus élevés que ce qui avait été décrit à toute autre époque antérieure.

Quand Ron parle de Clair dans ce livre, il parle de ce qui est connu maintenant comme les Niveaux élevés de Libéré.

OT, ou Thétan Opérant, a ses Niveaux, tous cependant au-dessus de Clair, et ses propres Cours, à l'Organisation Avancée. Seul un Clair peut les faire ou pourrait en gérer un.

#### LES ÉDITEURS

#### **CHAPITRE 1**

#### **LA TRADITION DE LA SCIENTOLOGIE**

<span id="page-6-0"></span>Il était une fois des préclairs qui étaient pleins de secrets et de mystères. Afin de pouvoir se libérer de quelque chose, il y a eu un temps où on devait avoir une boule de cristal, un casier judiciaire sans faille auprès de l'Archange Michel et encore pas mal de chance.

Quatorze années actives et des dizaines de milliers de pcs (préclairs) ont changé tout cela.

Durant l'été dernier, alors que je finissais les travaux de recherche sur la Routine 6 (les propres buts du pc), j'ai pu réviser tous les Niveaux et étapes qu'un pc ou un auditeur (quelqu'un, qui pratique la Scientologie) doivent parcourir.

Ce qui apparut à ce moment-là, quand je mis tous ces matériaux ensemble de manière compréhensible, c'était que les gens avaient généralement mélangé l'action de clarifier quelqu'un et les *Thétans Opérants* (OTs).

#### **LA CLARIFICATION**

Beaucoup ont essayé de déifier les *Clairs* et ils ne comprennent pas vraiment ce qu'« OT » signifiait.

Clair et la Mise au Clair ont été expliqués complètement dans la première publication de l'article sur la Dianétique (*La Dianétique, Evolution d'une Science*) et dans le « Livre Un » (*La Dianétique, la Science Moderne de la Santé Mentale*). *Clair* est le nom d'un bouton sur une machine à calculer. Quand on le presse, toutes les réponses cachées dans la machine vont être effacées et la machine va pouvoir ainsi être utilisée pour faire un calcul correct. Aussi longtemps qu'on *ne* presse *pas* ce bouton, la machine va additionner toutes les anciennes réponses à tous les nouveaux calculs effectués, et de fausses réponses en résultent.

Les gens, chez qui des réponses fixes et anciennes réagissent, quand ils essaient de penser, obtiennent de fausses réponses en essayant de solutionner leurs problèmes présents. Cette sorte de vieilles réponses n'a pas été *clarifiée*. Rollo est toujours en train d'essayer de contrer les accès de colère de sa mère, qui est déjà décédée depuis des années. Marie-Louise, est toujours en train de courir pour échapper à ce vagabond qui l'avait attaquée alors qu'elle avait 10 ans. Rollo reste donc à la maison, ce qui est sa solution vis-à-vis des femmes de ce monde. Et Marie-Louise est toujours en train de courir à gauche et à droite, ce qui est sa solution pour éviter tous les hommes bizarres qu'elle rencontre. Leurs amis pensent qu'ils sont un peu étranges. Leur docteur leur prescrit des pilules. Et nous, nous les *clarifions* des vieilles réponses qui n'ont plus aucun sens et qui les empêchent d'avoir des réponses plus sensées.

Comme machine à calculer ou une quelconque autre sorte de calculateur, ils seraient jetés au rebut. Ils donnent de fausses réponses au sujet de la vie, parce que ils *ont* déjà de fausses réponses dans leurs *rouages*.

Ils ne sont pas *clarifiés*.

Eh bien, c'est vraiment ce qu'est un *Clair*.

Les Clairs sont des êtres qui ont été clarifiés des réponses fausses ou inutiles qui les empêchaient de vivre ou de penser.

#### **L'ÉTAT DE CLAIR**

C'est donc l'*état* d'être clarifié qui avait rendu confus le sujet. Les gens voulaient savoir comment ils seraient après avoir été clarifiés. Une bonne question. Les données augmentent, mais pas aussi vite que les questions. Si les gens étaient clarifiés, ils seraient meilleurs, ils se sentiraient mieux, ils seraient un peu plus éthiques, etc. On peut lire tout cela dans nos archives des lettres de succès.

Mais le désir insatiable d'un « absolu » a fait que chacun a remplacé la condition d'« être clarifié » par l'état appelé « OT ». Et comme nous le disons dans nos Axiomes : « les absolus ne sont pas atteignables ».

#### **L'ÉTAT DE THÉTAN OPÉRANT**

L'état de Thétan Opérant est un Beingness. C'est un être « cause sur la matière, l'énergie, l'espace, le temps, la forme et la vie ». *Opérant* vient de « capable d'opérer sans dépendance à des choses » et *thétan* est la lettre grecque thêta  $(\theta)$ , que les Grecs utilisaient pour « pensée » ou même peut-être « esprit », auquel on a ajouté un « n » afin de créer un nouveau substantif moderne, comme on le pratique dans le domaine de l'ingénierie. En plus, c'est un  $\theta$ n soit « thêta puissance n », ce qui signifie sans limite ou très vaste.

#### **LE CONCEPT TRADITIONNEL**

En bref, un thétan est un esprit individuel ou âme ou unité de vie ou encore cinquante autres choses, toutes se rapportant à la représentation du concept traditionnel de la nature spirituelle de l'homme ou de son Beingness. Dit de façon plus radicale : les derniers mouvements de pensées se sont aventurés dans des chemins de traverse et ont annoncés – à l'inverse de la philosophie plutôt conservatrice et de ce qui est normalement admis – que l'homme serait un animal composé uniquement d'un cerveau et des os et qui n'a pas d'âme. Cela a permis peut-être à ces créateurs de l'école russo-germanique de se sentir moins coupables de ce qu'ils ont fait aux gens durant les guerres et dans le monde de la science. Mais il faut beaucoup plus qu'un psychologue marxiste pour changer chaque philosophie fondamentale de l'homme pour toujours ; et 99,99% de la population de la planète, au moins, croit encore qu'elle a une âme ou qu'elle est un être spirituel. Seuls les gens non instruits philosophiquement parlant et les agitateurs des récentes écoles de psychologie radicales supposent qu'ils ont changé l'idée de l'homme qu'il a une âme ou qu'il est un être spirituel. Uniquement ceux qui essaient de mettre l'Homme en esclavage essaieraient de « vendre » l'idée qu'il est un « homme sans âme ».

Le reste d'entre nous, et nous comptons, souvenez-vous, 99,99% de la population de cette planète, gardent le concept que nous sommes des êtres spirituels ou que nous avons une âme et que nous allons quelque part quand nous « mourrons ».

Seuls les gens qui ont une sacrée soif de revanche, désireraient que les autres meurent définitivement.

#### **EN SUIVANT LA TRADITION**

Je suis resté dans la philosophie plus traditionnelle et en travaillant avec ce qui semble plus raisonnable, j'étais capable de démontrer en 1952, l'existence véritable de cette chose appelée un esprit (les expériences de l'« extériorisation »). Mais comme je ne désirais pas utiliser les mots « spiritualisme » ou même « âme », parce qu'ils ont eu chacun de telles histoires encombrantes, j'ai donc pris le mot thétan, comme il a été expliqué plus haut et les Scientologues en semblent tout à fait satisfaits.

J'aurais peut-être dû utiliser le mot grec plus traditionnel « psyche », mais à cette époque je ne voyais pas l'avantage d'être pris pour un « psychologue » vu qu'ils expliquent dans leurs propres textes qu'ils ne savent pas ce que signifie leur propre nom, puisqu'ils ne savent pas ce qu'est un « psyche » et ne croient pas qu'il y en ait un de toute façon, ce qui dévalue grandement le nom qu'ils utilisent pour se définir.

Alors, je me suis décidé d'utiliser le mot « thétan ».

#### **L'ÉTAT ULTIME**

Très rapidement, il devint clairement visible que la condition spirituelle pouvait être améliorée, et qu'il serait possible d'atteindre un état ultime de « cause sur la matière, l'énergie, l'espace, le temps, la forme et la vie ».

Nous arrivons donc à l'état ultime : Thétan Opérant. Une transcendance théoriquement atteignable au-delà de la mort et des souffrances de l'existence mortelle. C'était un rêve. Un rêve ambitieux. Mais pas un rêve nouveau. Car tout ce que nous trouvons dans la Scientologie est basé sur la philosophie *traditionnelle*. Les penseurs de toutes les grandes civilisations jusqu'à ce siècle, n'avaient pas seulement compris l'importance de cela, mais ils essayaient aussi de l'atteindre. Nommez n'importe lequel des grands noms de l'histoire de la philosophie. Eh bien, il était en train d'essayer d'atteindre OT en explorant la vie, la pensée, l'Homme ou la raison des choses.

Seulement depuis quelques dizaines d'années, le rêve a été contesté par quelques radicaux. Ce qu'ils enseignent dans les universités est seulement un commentaire sur le fait que les universités d'aujourd'hui ne sont plus les foyers d'éducation qu'elles étaient. À quoi bon, elles peuvent être améliorées. Et il faudra plus que ces quelques rebelles pour faire disparaître le rêve le plus élevé de l'Homme – le rêve de la liberté spirituelle – le rêve de la liberté pour soi-même, le rêve de s'élever au-dessus de la matière basique.

#### **CLAIR EST DIFFÉRENT D'OT**

Donc, OT était l'*état* de Beingness.

Clair était une condition sur un gradient. (Une amélioration graduelle.)

Grâce aux études de l'année passée, toute la confusion à ce sujet s'est dissoute et tout est maintenant compris, et pour la première fois facilement explicable.

Clair n'est *pas* un gradient jusqu'à OT, Clair est seulement un gradient sur le chemin jusqu'à l'Homo Novis. Homo (Homme) Novis (nouveau). C'est une amélioration désirable. *Très* désirable pour chacun.

Une chose complètement nouvelle doit être faite afin de faire un Thétan Opérant.

Mais on doit savoir comment en faire un afin de découvrir quelque chose à son sujet. Et la Routine 6, le procédé qui fait un OT, commence réellement au niveau Homo Novis. Et la Routine 6 se parcourt plus facilement sur un Homo Novis. La preuve en est que les Scientologues qui ont été mis au *Clair* de la meilleure façon n'ont aucun problème avec la Routine 6 ; et ceux qui n'ont pas été mis au Clair, et particulièrement ceux qui n'ont pas eu beaucoup de gains lors de leur audition, passent un mauvais moment sur la Routine 6. Ils arrivent à avancer, mais c'est un peu comme regarder un pygmée lutter avec un éléphant.

Ainsi, bien que nous ayons la Routine 6, ma tâche a été d'amener des préclairs jusqu'à Clair et puis de les envoyer vers OT.

#### **LES NIVEAUX JUSQU'À OT**

Cela est fait – et c'est très faisable – en faisant avancer l'être jusqu'à quelques gains fondamentaux avec l'audition ordinaire (jusqu'au Niveau III) et ensuite de le faire avancer jusqu'à Clair (Niveau IV), et ensuite d'aller dans la direction d'OT, qui est le Niveau VI (Le Niveau V est sauté, mais on le garde parce qu'il contient un type de technologie dont on n'a pas besoin, mais il est important d'en connaître l'existence).

Afin de donner plus de détails à cela, on est vraiment en train de *clarifier* depuis le Niveau I jusqu'au Niveau IV; mais la clarification, du moment où j'avais la possibilité de l'affiner, est elle-même un procédé qui demande une connaissance et une capacité aussi bien pour la donner que pour la recevoir. Et on doit donc amener l'être à être capable de faire cela. Ainsi, un être qui peut faire cela est un « libéré », ce qui va jusqu'au Niveau II.

Ces étapes, comme elles sont révélées sur les « Niveaux », sont bien réelles et sont devenues très précises (voir le Tableau des Gradations). Quatorze ans de travail ont développé pas mal de savoir-faire. Et tout se trouve à sa bonne place quand on est arrivé tout en haut et qu'on peut regarder le sol tout en bas. On a eu besoin de la Routine 6 et de la pratique qui permette d'atteindre OT pour constater où on en était avec le gars qui marche là dans la rue. Comment peut-on sortir un tel gars du fond de la mine de charbon et l'amener jusqu'au sommet de la montagne ? C'était le problème.

#### **NIVEAU VI** On atteint **THÉTAN OPÉRANT**

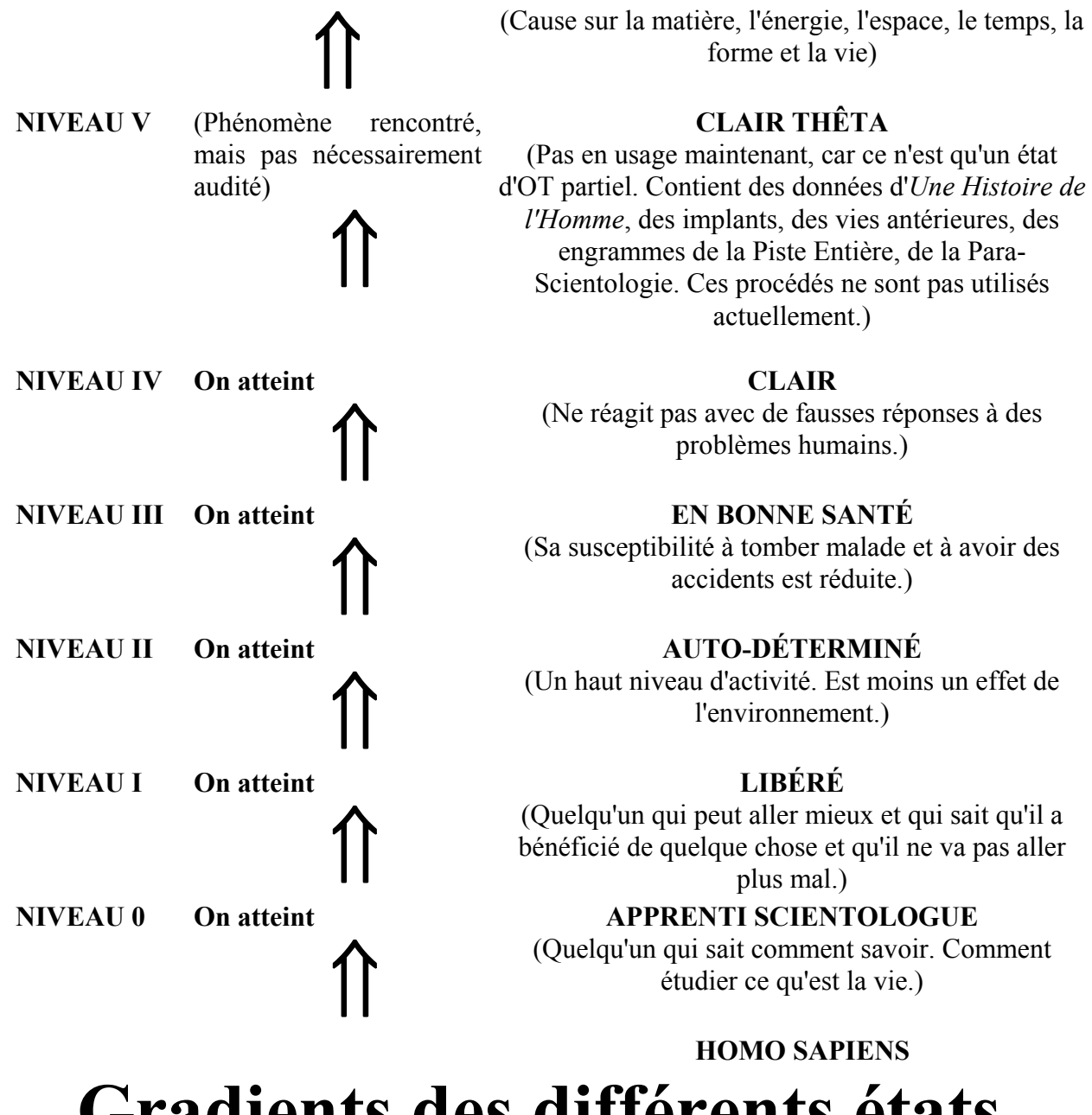

**Gradients des différents états**

## **CHAPITRE 2 MANIER LE PRÉCLEAR**

<span id="page-11-0"></span>Au point le plus bas de la route vers le haut, on trouve les conditions d'audition les plus dures.

Il n'existe pas d'effort héroïque qui produira un gain instantané et permanent. On peut produire un gain rapide qui est si rapide qu'il déstabilisera le pc. C'est trop soudain et nouveau et le pc ne peut pas l'avoir si rapidement. À preuve le sort d'un pc qui est soudainement « extériorisé ». « Privé » d'un corps, même pour quelques minutes en audition, peu importe s'il se sent bien mieux pendant ces quelques minutes, le changement est trop rapide. Vous pouvez extérioriser n'importe quel pc. C'est soudain, rapide et non-permanent. Donc c'est un outil de *recherche*, pas une procédure d'audition.

Vous pourriez probablement rendre Clair quelqu'un par quelques moyens rapides comme l'éclair, mais il redescendra à nouveau. Pourquoi ? Parce que vous n'avez pas clarifié suffisamment de Boutons, c'est tout. Vous avez laissé trop de réponses fausses sur le cas pour que le cas ait raison dans un nouvel état.

#### **LE SECRET DES GAINS DU PRÉCLAIR**

Le secret du maniement du préclair est de donner au pc les gains qu'il ou elle peut avoir dans le monde dans lequel il ou elle vit, lui donner de plus en plus de gains de ce genre, jusqu'à ce que de nouveaux gains soient acceptables et par conséquent stables. Après cela, vous pouvez « tenter le tout pour le tout » dans la Mise au Clair.

Et quand vous aurez rendu le pc Clair, jusqu'à ce qu'il puisse rester debout sans l'aide de personne et ait des réponses correctes dans l'existence qu'il ou elle vit, vous pouvez, à nouveau « tenter le tout pour le tout » avec la Routine 6.

Et finlement, vous aurez un OT.

### **ÊTRE À L'AISE**

Je parle maintenant d'un point de vue technique très bien étayé qui a pris 14 ans pour y arriver depuis le Livre Un.

Et je trouve que cela peut être fait plutôt facilement, si c'est fait étape après étape et si ce n'est pas sujet à une impatience ou à une précipitation désordonnée. Dans la précipitation, on ne fait que de se blesser sur les rochers.

Cela ne veut pas dire que cela prend beaucoup de temps. Cela prend un temps plutôt constant et ordonné, pas à voler avant de pouvoir marcher, pour ainsi dire, et d'être capable de regarder en haut sans avoir la tête qui tourne et de regarder en bas sans être submergé par la splendeur de sa propre ascension.

La devise est : Être à l'aise à ce sujet.

Les gens qui avancent à une allure confortable ne sont en fait pas conscients des gains ! Ils les prennent simplement pour acquis.

### **LA TÂCHE DE L'AUDITEUR**

La tâche de l'auditeur dans la gestion du cas du préclair est de guider le pc vers le haut et encore vers le haut vers des gains confortables, acceptables, que le pc peut avoir et qui, par conséquent, seront permanents.

## **CHAPITRE 3 CONTINUER À AUDITER LE PC**

<span id="page-13-0"></span>Pour aider quelqu'un, bien moins que pour le rendre Clair et OT, il est nécessaire de continuer à auditer le pc.

Cela semble plutôt facile au premier coup d'oeil avec tous ces buts éblouissants qui peuvent être mis en place pour lui ou elle. Mais, en fait, c'est le seul point où les auditeurs échouent.

De manière évidente, vous ne pouvez pas faire quiconque Clair, peu importe les techniques que vous avez, si le préclair ne continue pas à recevoir de l'audition.

Donner à un auditeur un préclair à auditer, les auditeurs le font très bien, effectivement. Mais quand le pc fuit, ou ne réapparaît plus, alors quoi ? C'est la fin de la Mise au Clair, pas vrai ?

#### **LE PROBLÈME FONDAMENTAL**

Donc, le problème fondamental pour faire des Clairs et des OTs n'est pas de faire en sorte que les préclairs soient audités. C'est facile, vraiment. *C'est de faire en sorte que les préclairs* **continuent** *à recevoir de l'audition*. Et c'est là où les auditeurs, oui, et les Superviseurs de Cas, se cassent la figure.

#### **LE PRÉCLAIR DOIT AVOIR DES GAINS**

Il existe de nombreuses raisons pour lesquelles il est difficile de faire en sorte que le pc aille recevoir de l'audition. Ils se placent sous la rubrique : **gains**.

Si le pc ne fait pas de gains, deux choses, alors, arrivent :

- a) Puisque le pc ne devient pas plus capable, le pc ne gagne pas assez vite ou ne trouve pas le temps supplémentaire pour avoir de l'audition ;
- et
- b) Le but d'atteindre un état plus élevé est contrarié et ceci met le pc en Rupture d'ARC.

Si le pc a des gains, alors :

a) Le pc devient plus capable, gagne plus ou trouve plus de ressources et accomplit plus de choses en une période de temps donnée, en prenant plus de temps pour de l'audition ;

et

b) Les bouleversements ou inconforts mineurs qui accompagnent même l'audition la plus souple sont ignorés.

#### **ÉCONOMIE**

Je suis désolé d'avoir à mentionner l'économie, mais cela joue un rôle. En opérant dans une société pleine de pièges économiques, on doit avoir une solution pour ça ou chanceler. Et ceci s'applique autant à l'auditeur qu'au préclair, peu importe si l'auditeur fait payer ou pas. La liberté de l'économie, contrainte sévère, signifie la liberté d'être audité ou d'auditer, et une liberté de ce genre se gagne plus facilement par les capacités que par la chance. Mais les progrès d'une personne améliorent le contrôle de la personne sur les choses bien avant qu'OT ne soit approché – en fait cela se réalise longtemps avant Clair.

#### **LA ROUTE EST LONGUE**

Les gens ne réalisent pas la longueur de la route – ils ne veulent pas la confronter. Mais il existe une énorme quantité d'aberrations entre un être ordinaire et un *Libéré*, bien moins qu'un Clair. Un *Libéré* est quelqu'un qui sait qu'il ne va pas empirer.

La maîtrise d'un Libéré sur son temps et ses possessions, même si elle n'est pas extraordinaire en comparaison à celle d'un Clair, est cependant fabuleuse en comparaison à celui qui n'a jamais été audité.

#### **LA NÉCESSITÉ D'AVOIR DES GAINS**

Donc il est nécessaire, de manière vitale, de faire en sorte que le pc continue à avoir des gains, peu importe la petitesse, pour que le pc continue à se faire auditer. C'est parfois dur à faire. Parce que les pièges de la vie sont toujours ouverts pour la personne qui se trouve près du fond. En fait, plus la personne est au fond, plus il ou elle a de chance de tomber dans un de ces pièges de la vie.

Par conséquent, plus la personne est proche du début, plus il est nécessaire de lui donner des gains ; parce qu'il est plus facile pour elle de se laisser aller à l'existence de sa routine journalière. Puisqu'une catastrophe se produit simplement dans la vie de tous les jours alors qu'elle n'est pas encore Clair et puisque les réponses d'une personne dans cet état n'auront pas un pourcentage élevé de justesse, il est plus facile pour elle d'entrer dans une condition où elle ne peut pas recevoir de l'audition supplémentaire à cause de raisons économiques, sociales ou autres. Cela demande des gains pour surmonter tout cela.

Si un être, à n'importe quel point de la route, « blow (part) pour de bon », il a perdu l'accomplissement final, même si il a eu des bénéfices.

#### **CONNAÎTRE LES RÉPONSES**

Donc, pour faire des Libérés, Clairs et OTs, on doit connaître la réponse à : **Comment faire en sorte pour que le pc continue à recevoir de l'audition ?**

Pour répondre, vous devez connaître la réponse à : **Comment manier un cas qui ne gagne pas ?**

Et pour connaître cela, vous devez savoir : **Comment maniez-vous des cas ?**

Et pour connaître cela, vous devez savoir : **Comment maniez-vous les types particuliers et les conditions des cas ?**

Tout cela doit sembler très vaste. Et effectivement cela l'a été. La connaissance a été d'un genre extrêmement spécialisé, confirmée par des années d'entraînement et d'expérience.

Que faites-vous quand le pc fait cela ?

Les Superviseurs de l'audition se sont tapés la tête contre les murs sur des problèmes de ce genre depuis des années.

Par conséquent, en voyant ceci, j'ai développé une sorte de Table.

Cette Table ou liste vous donne ce qu'il faut observer, ce qu'il faut examiner quand cela arrive et que faire pour s'en occuper.

Maintenant, toutes ces procédures sont anciennes. Elles ont été essayées et sont dignes de confiance.

Dans ce livre, je n'ai pas essayé de vous donner des procédés magiques qui assistent ou libèrent ou soignent ou font des Clairs ou des OTs, parce que ces matériaux ne sont pas des matériaux sur lesquels l'auditeur tombe. Dans ce livre, je vous ai donné les procédés qui font en sorte qu'un pc continue à se faire auditer quand il semble s'arrêter ou qu'il veut s'arrêter ou qu'il pourrait s'arrêter.

#### **LES FONDAMENTAUX**

En considérant que l'entraînement sous quelque forme que ce soit est compétent, l'auditeur doit se rendre compte seulement de ces choses :

- a) Si un pc continue à recevoir de l'audition, les résultats les plus éblouissants peuvent être obtenus en poursuivant les procédés pour avoir ces résultats.
- b) Si le pc ne peut pas continuer l'audition, on n'obtiendra aucun résultat.
- c) Que le pc qui a régulièrement des gains, acceptables pour le pc, continuera à être audité.
- d) Que le pc qui n'obtient pas son petit quota de gains blowera ; et
- e) Que le préclair qui blowe n'est que le problème restant, généralement non manié de toute activité d'audition.
- f) Que le préclair peut être manié de façon à ce qu'il ne blowe pas et ait des gains.

Ce livre vous dit comment faire ces choses.

#### **CHAPITRE 4**

#### **LE PTP, L'ACTE NÉFASTE ET LA RUPTURE D'ARC**

<span id="page-17-0"></span>Les trois domaines généraux qui empêchent les gains sont :

- 1) le PTP (Problème de Temps Présent) ;
- 2) L'Acte Néfaste (avec ses Retenues en tout genre) ; et
- 3) la Rupture d'ARC (une soudaine chute d'Affinité, de Réalité et de Communication). Les faits suivants sont quelques-uns des faits les plus étayés globalement de notre technologie :

#### **LE PROBLÈME DE TEMPS PRÉSENT**

1) Pendant une séance, la présence d'un PTP va prévenir tout gain aussi longtemps qu'il n'est pas manié. Si un « PTP » existe chez le pc et que vous essayez d'auditer quelque chose d'autre en ignorant le PTP, le graphique de personnalité du pc ne va montrer aucun changement, le TA (Manette de Ton de l'électromètre) ne va pas beaucoup bouger, le pc ne va pas atteindre ses buts de séance et l'audition risquera finalement de s'arrêter.

#### **L'ACTE NÉFASTE**

2) En présence d'un Acte Néfaste non divulgué à l'auditeur et retenu, qu'il soit connu publiquement ou non, le Cycle de Communication de l'audition entre le l'auditeur et le pc (comme dans les TRs 0-IV) ne peut avoir lieu quand le pc *retient*. Ainsi, rien ne peut disparaître du mental réactif du pc et l'audition devient pénible. Le graphique ne va pas changer et le TA ne bougera pas bien.

#### **LA RUPTURE D'ARC**

3) En présence d'une Rupture d'ARC, l'attention du pc est si distraite par la charge réactive ayant été dépassée (restimulée, mais pas remarquée ni par le pc ni par l'auditeur) que l'effort qu'il doit faire pour répartir son attention, entre la charge dans le bank et l'auditeur, va entraîner une *détérioration* du cas du pc, une *baisse* de son graphique et un *blocage* du TA de l'électromètre. Il ne faut donc pas poursuivre un cycle d'audition en présence d'une Rupture d'ARC, mais uniquement localiser et *indiquer* la Charge Dépassée.

#### **LE POINT PRINCIPAL**

Si un auditeur ne manie pas ces trois choses entièrement, le pc arrêtera finalement de se faire auditer.

Reconnaissez maintenant que ces trois choses, le PTP, l'Acte Néfaste et la Rupture d'ARC sont tout ce qui peut contrecarrer la poursuite de l'audition, il devient donc nécessaire à l'auditeur de connaître ses Bulletins, d'être compétent dans l'application, et d'avoir du succès dans la libération, la guérison, la Mise au Clair et en faisant des OTs.

Je n'essaye pas ici de vous donner toute l'anatomie et les différentes façons de manier les trois démons mentionnés ci-dessus. La technologie pour cela se trouve dans un grand nombre de Bulletins et de Publications, et j'ai aussi l'intention d'écrire un livre sur chacun de ces sujets.

En fait, ce que je veux faire ici, c'est souligner le point que si un pc a des gains, il ou elle désirera plus d'audition. S'il reçoit assez d'audition régulièrement avec des procédés standard, il ou elle va monter jusqu'en haut. Et seuls le PTP, l'Acte Néfaste et la Rupture d'ARC peuvent empêcher les gains et causer les blows.

Pour libérer, guérir, mettre au Clair ou faire des OTs, il faut donc être un expert au sujet des *blows*, de leur cause et de leur traitement.

## **CHAPITRE 5 LE PC QUI PART**

Le pc qui blowe ou qui cesse d'être audité le fait parce que :

- <span id="page-19-0"></span>(1) Personne n'a remarqué la Rupture d'ARC qui augmente ;
- (2) L'action appropriée n'avait pas été prise à temps.

#### **GESTION DES BLOWS**

Par conséquent, on doit faire trois choses pour manier un pc qui est prêt à blower ou qui blowe. (Blower signifie quitter, sortir, s'enfuir, cesser d'être là où on devrait être ou simplement cesser d'être audité.) Ce sont :

- 1) Remarquer la condition ou les circonstances amenant à un blow bien avant que la personne ne le fasse. C'est probablement la chose simple la plus difficile à enseigner, selon mon expérience, parce qu'elle dépend de l'auditeur, de l'Instructeur ou du Scientologue qui observe et qui n'est pas si « raisonnable » à propos de la condition qu'il ne fait rien.
- 2) Prendre l'action correcte pour empêcher le blow. Par action correcte, on veut dire de découvrir qu'elles étaient les circonstances précédant la condition et ensuite d'ajuster une ligne de conduite à ces circonstances. Exemple : Le pc n'a parcouru que le Niveau I. Eh bien, on n'irait pas dans les procédés des Niveaux VI ou IV. Si le pc a fait de l'Itsa (En disant : « C'est un\_\_\_\_\_\_\_. »), il n'y a, alors, de manière évidente, que l'accusé de réception de l'auditeur à considérer. Donc on ne trouve que ce qui n'a pas reçu d'ack (accusé de réception). Exemple : Si la personne a seulement étudié, on trouve qu'elle a été la définition manquée. En bref, fonder l'action sur ce que l'être qui blowe a fait juste avant le blow.
- 3) Menez à bien la ligne de conduite efficacement. Ne trouvez pas simplement si la personne a des Retenues. Tirez-les. Exemple : Le pc de l'HGC blowe. Le pc auditait des Actes Néfastes. Le DofP (Directeur du Processing) dit à l'auditeur de trouver la Retenue Manquée. L'auditeur revient et dit : « Oui, il y en avait une. » Le Dof P pense : « C'est bien – c'est manié. » Puis le DofP entend que le pc est retourné à Pétaouchnoc au milieu de l'Intensive. En vérifiant, le DofP trouve que, bien qu'une Retenue Manquée ait réagi sur l'électromètre et qu'elle ait été tirée, il y avait une Aiguille Sale par la suite. Donc il y avait de nombreuses Retenues Manquées et un travail inefficace avait été fait.

#### **REMÈDES**

Les remèdes pour les menaces de blows ou les blows ne sont bons que si :

- (1) La condition est observée ;
- (2) On a découvert ce que la personne venait de faire juste avant et une ligne de conduite fondée dessus est planifiée ;
- (3) La ligne de conduite est menées à bien efficacement.

À moins de faire ces choses, on trouvera souvent que la personne qui blowe est déjà hors de portée. Les remèdes qui n'ont pas été sélectionnés correctement ou menés à bien ne semblent pas fonctionner, et donc sont invalidés.

Les remèdes sont tout à fait réalisables quand les étapes ci-dessus sont suivies. Mais une tarte qui est trop acide et qui nécessite du sucre ne s'adoucit pas si vous y mettez du sel ; alors que le sel est parfaitement acceptable quand il est ajouté à un plat qui a besoin de sel.

#### HUBBARD COMMUNICATIONS OFFICE Saint Hill Manor, East Grinstead, Sussex BULLETIN DU HCO DU 9 NOVEMBRE 1967

<span id="page-21-0"></span>Repolycopier

#### AUDITEURS DE REVUE LE LIVRE DES REMÈDES DES CAS

## **RÉVISION DU REMÈDE A, DU REMÈDE B ET DES S & Ds**

(Remarque : Cet HCOB doit être réimprimé pour être inséré dans chaque exemplaire du Livre des Remèdes des Cas.)

Ce Bulletin doit être inséré dans le Livre des Remèdes des Cas ; il modifie les **procédures** pour le Remède A, le Remède B et les S & Ds (Recherche et Découverte de Suppressifs). (S & D : abréviation de l'anglais « Search and Discovery », en français : Recherche et Découverte, NdT)

Récemment on a effectué des analyses des Départements de la Revue de diverses Divisions des Qualifications ainsi que des analyses du flux des étudiants et des pcs à travers l'Org de Saint Hill, et il en est ressorti que :

1. Les procédés-**clés**, en ce qui concerne les Orgs, sont le Remède A, le Remède B et les S & Ds.

2. Les auditeurs ont besoin d'une technologie directe et mécanique pour appliquer ces trois procédés avec efficacité.

#### **LE REMÈDE A**

Le Remède A permet de localiser les **malentendus** qu'a la personne en Scientologie. À l'origine, on disait « *mots* mal compris ». Des mots émergeront bien sûr, lorsqu'on auditera les malentendus en général.

Le Remède A se fait uniquement au moyen du *Listing*. On ne doit pas se contenter de le faire verbalement. C'est un procédé du Niveau III.

Voici la question de Listing : « *Dans les sujets de la Dianétique et de la Scientologie, qui ou quoi a été mal compris ?* »

On trouve l'item sur la Liste et on le donne à l'étudiant. C'est tout. Il n'y a pas d'autre étape.

On doit appliquer toutes les règles du Listing.

Si l'étudiant ne veut pas de l'item, c'est qu'il est incorrect, et l'on doit corriger la Liste en se conformant aux règles générales d'audition qui régissent le Listing.

#### **LE REMÈDE B**

La forme de ce procédé a changé. On l'effectue avec trois Listes. On ne peut faire ces trois Listes qu'au moyen d'un **Listing** dans les règles et en se servant de la Tech générale du Listing, telle qu'elle est régie par la Tech du Niveau III.

Ces listes ont la forme d'un I.

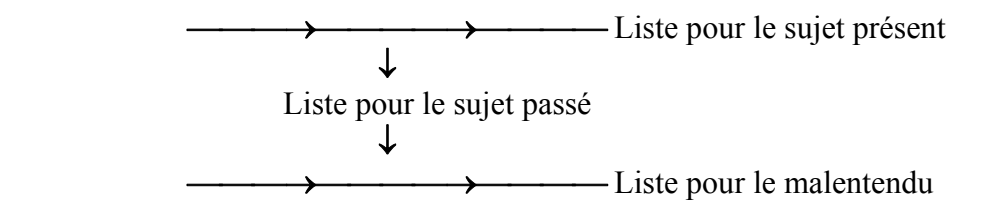

#### **LA LISTE 1B**

Elle sert à localiser ce qui, en Scientologie, crée des difficultés à la personne dans le temps présent. On l'applique en tant que *Liste* et l'on trouve l'item.

Voici la question de Listing :

« *Dans tes études de Dianétique et de Scientologie, qui ou quoi te crée des difficultés ?* »

On trouve l'item et on le donne à l'étudiant.

Cette étape est régie par toute la Tech du Listing.

#### **LA LISTE 2B**

À présent, on fait le Listing de l'item trouvé sur la Liste 1B afin de trouver le sujet passé similaire à celui qui crée des difficultés à l'étudiant dans le temps présent.

Voici la question de Listing :

« *Dans ton passé, qui ou quoi était similaire à* (item trouvé dans la liste 1B) *?* »

Il est absolument illégal de limiter la question à cette vie-ci.

Il faut appliquer toutes les règles du Listing.

On trouve l'item et on le donne à l'étudiant.

#### **LA LISTE 3B**

On fait maintenant la troisième Liste du procédé.

Voici la question de Listing :

« *Qui ou quoi était mal compris dans* (item trouvé dans la liste 2B) *?* »

Le Listing est régi par la Tech générale du Listing, qu'on peut trouver au Niveau III.

On trouve l'item et on le donne à l'étudiant.

Ce qui met fin au Remède B.

Si, à n'importe quel moment du procédé, une F/N fait son apparition et que l'étudiant a visiblement de Bons Indicateurs, arrêtez-vous là.

On emploie ce procédé pour quiconque a des difficultés en étudiant la Dianétique et la Scientologie. Si la difficulté ne se résout pas avec le Remède A, c'est qu'elle vient de quelque sujet antérieur.

On peut appliquer le procédé plus d'une fois, à condition d'en suivre toutes les étapes à chaque fois.

#### **LA S & D**

On appelle « S & D » l'action de rechercher et de découvrir une oppression. Elle permet de localiser les Suppressifs du cas.

J'ai plusieurs fois approfondi (trouvé des procédés qui vont beaucoup plus loin) les S  $&DS$ 

Le premier procédé consistait simplement à demander qui aurait pu se montrer suppressif à l'égard du pc. Il reste valide, mais je lui ai trouvé deux défauts :

1. L'auditeur ne fait pas du tout une S & D du type Listing, mais se contente de la bâcler avec un peu de bavardage.

2. La Liste dressée à partir de cette question contient un véritable Suppressif, qui est totalement ignoré.

C'est pourquoi j'ai cherché une question plus fondamentale, et j'ai obtenu de bien meilleurs résultats, car la nouvelle question allait beaucoup plus au fond des choses.

La nouvelle question était : « *Qui ou quoi aurait pu t'opprimer ?* »

Puis je me suis rappelé une question qui allait encore plus loin, c'était : « *Quel objectif a été opprimé ?* » On a donné cette question à la Division des Qualifications de Saint Hill, il y a quelque temps.

Il y avait deux Listes. La première concernait l'objectif, comme nous venons de le voir. La seconde était : « *Qui ou quoi opprimait* (objectif trouvé) *?* »

Pour une raison ou pour une autre, probablement parce que personne ne faisait les deux Listes, ce procédé encore plus fondamental fut négligé.

J'ai donc poursuivi ma recherche et développé ce qui, dorénavant, fera office de S & D.

Il s'agit de l'un de ces procédés qui font des étincelles. Il est extrêmement puissant. Il ne faut donc pas l'appliquer n'importe comment.

Si vous obtenez un item incorrect lors d'une S & D, vous pouvez rendre le pc malade. Il faut donc faire la S & D correctement et suivre toutes les règles du Listing, telles qu'elles sont données dans la Tech du Niveau III.

De plus, je viens de constater que lorsque l'item découvert est une généralité (un sujet qui englobe beaucoup de choses, non pas quelque chose de spécifique comme « des chiens » ou « le public »), la Liste n'est pas complète, un point c'est tout. Il ne faut pas se contenter d'une généralité, puis faire le Listing avec la généralité. De toute façon, on constatera que le pc finira par donner l'item spécifique, un item qui ne sera pas une généralité. Evidemment, si cela semble indiqué, on peut également faire une Liste « représentative<sup>[1](#page-24-0)</sup> » avec un item général.

Je ne pus établir la véritable question de S & D que lorsque je découvris l'objectif que tous les Suppressifs ont en commun, objectif qui constitue un effort fondamental chez tout Suppressif. Lorsque je découvris cet effort, je pus former la question.

Voici la question-clé de la S & D :

« *Qui ou quoi a tenté de te unmock ?* »

*Unmock* (effort à diminuer ou à faire disparaître) constitue l'effort principal de tout Suppressif.

Ce qui explique pourquoi cette question de Listing, lorsqu'on l'essaye, donne des items que les types de S & D passés ne permettaient pas du tout de découvrir.

Il faut soigneusement clarifier la question avec les non Scientologues. Si vous devez la reformuler, prenez garde de ne pas en perdre la signification. « A essayé de te réduire à néant » pourrait faire l'affaire, mais, au moment où j'écris ces lignes, seul « unmock » a été mis à l'épreuve. Une question destinée à ceux qui ne sont pas des Scientologues entraînés sera développée et publiée, et insérée dans le livre.

On doit uniquement se servir du **Listing** pour cette question de S & D et l'on doit faire très attention à n'appliquer que la Tech du Listing du Niveau III, car sa puissance est telle que, si on l'applique n'importe comment et que l'on trouve un item incorrect, elle va avoir un retour de flamme sur le pc.

On trouve l'item au moyen du Listing et on le donne au pc, et c'est la fin du procédé. Si l'on obtient une généralité, on peut employer la Liste « représentative ». Mais si l'on poursuit le Listing, on arrivera au même résultat : un item spécifique. On ne doit pas donner au pc un item général, en disant que c'est là le résultat final.

Ce procédé constituera dorénavant la S & D standard, effectuée en Revue.

#### L. RON HUBBARD

<span id="page-24-0"></span> <sup>1</sup> **Liste représentative** : voir Dictionnaire Technique.

#### Fondateur

[Cet HCOB est modifié par l'HCOB du 28 novembre 1967, LA QUESTION-CLÉ DE S & D, page 210.]

#### HUBBARD COMMUNICATIONS OFFICE Saint Hill Manor, East Grinstead, Sussex BULLETIN DU HCO DU 13 JANVIER 1968

<span id="page-26-0"></span>Repolycopier

#### **LES S & Ds**

Il existe trois types de S & D (Search & Discovery = Recherche et Découverte, ndt.). On s'en sert pour neutraliser l'influence qu'exercent sur un cas des personnes ou des choses suppressives, afin que la personne puisse être auditée et ne soit plus PTS. Les gens qui sont PTS le sont devenus, parce que des personnes ou des objets les opprimaient. Les S & Ds permettent également de guérir la démence, quand la personne est en mesure d'être auditée.

Les S & Ds consistent toutes en des procédés de **Listing**, et si l'auditeur n'est pas bien entraîné à la technologie du Listing et ne l'applique pas de façon compétente, non seulement il n'obtiendra pas de bons résultats, mais le pc pourra tomber malade (un item incorrect a été donné, la Liste est trop longue ou trop courte, ou si le pc est audité en présence d'une Rupture d'ARC ou d'un PTP).

Les pcs qui tombent malades sont toujours plus ou moins PTS.

On ne devrait pas montrer les questions à un pc, car il risquerait de se mettre à faire de l'Auto-Listing.

Le « type » de S & D est déterminé par la première lettre du mot-clé de la question de Listing.

#### **S & D TYPE U**

« *Qui ou quoi a essayé de te unmock ?* »

Quand cette formulation ne dit rien au pc, employez : « *Qui ou quoi a tenté de te réduire à rien ?* » Il se peut qu'un cas en très mauvais état réagisse mieux avec : « *Qui ou quoi t'a unmock ?* »

Vous avez là (ci-dessus) la S & D standard et la plus employée.

#### **S & D TYPE S**

« *Qui ou quoi essaies-tu d'arrêter ?* » (En anglais : « Stop », NdT).

Ce procédé marche plus ou moins avec tous les cas. Il est tout particulièrement utile quand on a affaire à un cas qui crée beaucoup d'ennuis, qui a de petits reads ou qui est plutôt suppressif. Appliqué à un fou, il devrait également donner des résultats, car le moment où le  $\theta$  (thétan) bascule dans la folie correspond au moment où il commence à arrêter les choses en général. J'ai recherché pendant des années le point exact où un  $\theta$ n cessait d'être sain d'esprit et sombrait dans la folie par rapport à un sujet donné, et j'ai finalement découvert qu'il s'agissait du moment exact où il se mettait à essayer d'arrêter toute chose sans distinction.

#### **S & D TYPE W**

« *De qui ou de quoi essaies-tu de te retirer ?* » (Se retirer, en anglais : « Withdraw », ndt.). C'est ce qui se passe, après que la personne n'a pas réussi à arrêter.

Si vous les administrez toutes à la suite au même pc, le meilleur ordre à suivre serait le type W, le type S et le type U. On peut appliquer à un pc n'importe laquelle ou toutes les trois.

Les S & Ds peuvent être appliquées plus d'une fois au même pc.

Si le Listing est fait correctement, les résultats sont pure magie. Sinon, cela signifie que la Tech de Listing est très mal appliquée et que l'auditeur devrait réétudier **tous** les matériaux et **toutes** les bandes sur le sujet.

On localise et on répare les erreurs au moyen de la toute nouvelle L4A (HCOB du 9 janvier 1968).

> L. RON HUBBARD Fondateur

#### BOARD TECHNICAL BULLETIN (BULLETIN TECHNIQUE DU CONSEIL D'ADMINISTRATION) DU 14 AOÛT 1968 R

Révisé et republié le 11 août 1974 en tant que BTB

Remimeo

Annule

Le Bulletin du HCO du 14 août 1968, même titre (La seule révision se trouve dans le dernier paragraphe: « Cet HCOB est révisé pour « Ce BTB »)

### **REMÈDE B – ENVIRONNEMENT**

#### **ET « NOUVEAU STYLE »**

<span id="page-28-0"></span>Le Remède B Environnement et « Nouveau Style » ont tous les deux pour objectif de manier les difficultés que le préclair a actuellement. Ces Remèdes, quand ils sont faits correctement, ont des résultats rapides et efficaces. On les utilisent aussi pour manier l'hilarité (glee, ndt.), qui est un cas extrême de malentendus.

Les commandements du **Remède B Environnement** sont :

- 1b Question de Listing 1b : « *Dans ton environnement, avec qui ou avec quoi as-tu des problèmes ?* »
- 2b Question de Listing 2b : « *Dans ton passé, qui ou quoi était similaire à* \_\_\_\_\_\_\_(item 1b) *?* »
- 3b Question de Listing 3b : « *Qui ou quoi n'était pas compris dans*\_\_\_\_\_\_\_ (item 2b) *?* »

Le **Remède B « Nouveau Style »** est fait de la manière suivante :

- 1. Sélectionnez quelques sujets de la même famille avec lesquels le pc peut avoir eu des problèmes. (Peut inclure la psychanalyse, l'hypnotisme, les mathématiques, la navigation, etc.)
- 2. Assessez ce qui a été esquissé au point 1 et prenez celui qui réagit et faites les actions standard du Remède B ci-dessus.

#### **1b Question « Nouveau Style »**

1b « *Dans\_\_\_\_\_\_\_avec qui ou avec quoi as-tu des problèmes ?* »

Les commandements 2b et 3b sont les mêmes que dans le Remède B.

Les commandements et les données de ce BTB sont compilés à partir des dossiers de cas supervisés par LRH à l'Organisation Maritime.

#### HUBBARD COMMUNICATIONS OFFICE Saint Hill Manor, East Grinstead, Sussex BULLETIN DU HCO DU 10 AOÛT 1973

Repolycopier Assistants du Gardien Secrétaires du HCO Responsables de l'Ethique Maîtres d'Armes Secrétaires Techniques Directeurs du Processing Pack PTS

#### **COMMENT MANIER LES PTS**

(PTS = Potential Trouble Source = Source Potentielle d'Ennuis)

<span id="page-29-0"></span>Il existe deux données stables que chacun doit posséder et comprendre, outre le fait qu'il doit **savoir qu'elles sont vraies**, s'il veut obtenir des résultats lorsqu'il s'occupe d'une personne liée à des Suppressifs.

Les voici ·

- 1. Que toute maladie, dans une mesure plus ou moins grande, ainsi que toute perturbation proviennent directement et uniquement d'une condition PTS.
- 2. Que, pour se débarrasser de cette condition, trois actions fondamentales sont nécessaires :
	- A) Découvrir
	- B) Y remédier ou rompre les liens.

Les personnes appelées à s'occuper de gens PTS peuvent y arriver très facilement, bien plus facilement qu'elles ne le croient. L'écueil fondamental auquel elles se heurtent est de penser qu'il existe des exceptions ou une autre tech, ou que les deux données ci-dessus peuvent varier ou ne s'appliquent pas à tout le monde. Dès qu'une personne, qui essaie de résoudre des conditions PTS, commence à se persuader de l'existence d'autres conditions ou d'autres raisons ou de l'existence d'une autre tech, c'est perdu ; elle va perdre la partie et ne pas obtenir de résultats. Et c'est vraiment dommage, car il n'est pas difficile de les obtenir, et ils sont là pour être obtenus.

Mettre entre les mains d'un auditeur une personne qui est peut-être PTS pour qu'il l'audite de façon routinière peut s'avérer insuffisant. Pour commencer, la personne n'a peutêtre pas la moindre idée de ce qu'on entend par PTS, il se peut qu'il lui manque toutes sortes de données techniques sur la vie et qu'elle soit submergée par une Personne ou un Groupe Suppressif au point d'en être extrêmement incohérente. Ainsi, si l'on se contente d'appliquer mécaniquement un procédé, on risque de tout faire rater, car on ne permet pas à la personne de comprendre la raison de cette action.

Une personne PTS est rarement psychotique. Mais tous les psychotiques sont PTS, ne serait-ce qu'à cause d'eux-mêmes. Une personne PTS peut être en proie à des déficiences ou à un état pathologique qui l'empêchent de se rétablir rapidement, mais, en même temps, elle ne se remettra pas complètement si l'on ne remédie pas aussi à la condition PTS. Car, si elle est devenue prédisposée à des déficiences ou à une maladie pathologique, c'est parce qu'elle était PTS. Et, si l'on ne soulage pas cette condition, elle risque de ne pas se rétablir et ne se rétablira certainement pas de façon définitive, peu importe la médication ou l'alimentation qu'elle reçoit. Cela semble indiquer l'existence d'« autres maladies ou causes de maladie, outre l'état de PTS ». Certes, il existe des déficiences et des maladies, tout comme il existe des accidents et des blessures. Mais, chose étrange, c'est la personne elle-même qui les précipite, car sa condition PTS l'y prédispose. D'une façon plus confuse, les toubibs et les diététiciens parlent toujours du « stress » comme de la cause des maladies. Dépourvus d'une technologie complète, ils soupçonnent cependant qu'il en est ainsi, car ils voient qu'il y a quelque chose de vrai là-dedans. Ils sont incapables d'y remédier. Mais ils reconnaissent ce fait et déclarent qu'il s'agit d'un facteur déterminant dans divers accidents et diverses maladies. Eh bien, nous avons la tech pour y remédier, et ce sous plus d'une forme.

Quelle est cette chose appelée « stress » ? Son acception est beaucoup plus large que celle qu'en donne le toubib. Il dit généralement qu'il provient d'un choc opératoire ou physique. Son point de vue est trop limité.

Une personne sous l'effet du « stress » est en fait opprimée, en ce qui concerne une ou plusieurs Dynamiques.

Si on localise cette oppression et que la personne y remédie ou rompt les liens, la condition PTS se désintensifie. Si l'on efface également par l'audition tous les engrammes, toutes les Ruptures d'ARC, tous les problèmes, tous les Actes Néfastes et toutes les Retenues en Flux Triples, et si **toutes** ces zones d'oppression sont ainsi éliminées, la personne se remettra de tout ce qui est causé par le « stress ».

D'ordinaire, la personne ne comprend pas suffisamment la vie ou les Dynamiques pour saisir sa propre situation. Elle est dans la confusion. Pour elle, toutes ses maladies sont vraies, puisqu'on les décrit dans de si gros livres !

À un moment ou à un autre, elle a été prédisposée à la maladie ou aux accidents. Puis on l'a sérieusement opprimée et l'accident ou la maladie ont été précipités ou ont surgi. Puis des oppressions similaires se sont répétées sur la même chaîne, et la maladie ou la prédisposition aux accidents s'est prolongée ou est devenue chronique.

Par conséquent, déclarer qu'une personne est PTS à cause de son environnement actuel serait un diagnostic très limité. Si elle continue à faire ou à être quelque chose auquel la Personne Suppressive ou le Groupe Suppressif s'oppose, il se peut qu'elle tombe malade, qu'elle continue à être malade ou qu'elle ait des accidents.

En fait, être PTS n'est pas un problème très compliqué. Une fois que vous avez saisi les deux données citées au début, le reste consiste simplement en une analyse de leur application à une personne particulière.

Une personne PTS peut être remarquablement aidée de trois façons :

- a) en acquérant une compréhension de la tech de la condition,
- b) en découvrant à cause de quoi ou de qui elle est PTS,
- c) en y remédiant, ou en rompant les liens.

Celui qui désire ou qui doit découvrir et résoudre des conditions PTS doit effectuer une autre étape préliminaire : il doit savoir reconnaître un PTS et savoir comment résoudre sa situation, une fois qu'il l'a reconnue. C'est donc une perte de temps que de partir à la recherche de cette condition, si l'on n'a pas reçu une vérification sur tous les matériaux concernant les Suppressifs et les PTS, et si l'on n'en a pas clarifié tous les mots. Autrement dit, la première étape de la personne consiste à comprendre le sujet et sa tech. Ce n'est pas difficile ; il est sans doute un peu plus difficile d'apprendre à se servir d'un électromètre, et considérablement plus difficile d'apprendre à faire un Listing pour trouver des items, mais, là encore, c'est chose possible et beaucoup plus facile que partir à l'aveuglette.

Cette étape une fois franchie, une personne n'éprouve pas vraiment de difficultés à reconnaître des gens PTS et peut réussir à résoudre leur situation, chose extrêmement agréable et satisfaisante.

Considérons le niveau d'approche le plus facile :

- 1) Donnez à la personne les HCOBs les plus simples sur le sujet et faites-les lui étudier pour qu'elle en connaisse des éléments comme, par exemple, « PTS » et « Suppressif ». Il se peut qu'elle ait une cognition sur-le-champ et se sente beaucoup mieux. Cela s'est vu.
- 2) Demandez-lui, sans trop la pousser ni l'interroger, de parler de la maladie ou de l'accident ou de la condition qu'elle considère maintenant comme le résultat d'une oppression. Elle vous dira généralement que cela se produit en ce moment même, ou que c'est arrivé il y a peu de temps, et elle sera prête à vous expliquer (sans ressentir le moindre soulagement) que cela provient de son environnement actuel ou d'un environnement récent. Si vous en restez là, elle sera simplement un peu malheureuse et n'ira pas bien, étant donné qu'elle vous parle habituellement d'un lock tardif rattaché à quantité d'incidents antérieurs sous-jacents.
- 3) Demandez-lui quand elle se rappelle avoir eu pour la première fois cette maladie ou ce genre d'accidents. Elle plongera immédiatement dans le passé et se rendra compte que cela s'est déjà produit. Vous n'avez pas besoin de l'auditer, étant donné qu'elle n'est que trop désireuse d'en parler sans se faire prier. Elle remontera généralement à quelque moment éloigné dans sa vie présente.
- 4) Demandez-lui maintenant *qui* c'était. Elle vous le dira généralement sans tarder. Et comme vous n'êtes pas vraiment en train de l'auditer, qu'elle ne remonte pas sur la Piste du Temps et que vous ne cherchez qu'à obtenir un keyout, vous n'allez pas chercher plus loin.
- 5) Vous découvrirez généralement qu'elle a nommé une personne avec laquelle elle est encore en relation. Vous lui demandez donc si elle veut résoudre la situation ou rompre les liens. Maintenant, si rompre les liens d'une façon dramatique va faire des étincelles dans sa vie et si elle ne voit pas comment s'y prendre, persuadez-la de résoudre la situation progressivement. Cela peut consister à imposer à la personne une légère discipline, par exemple, lui demander de répondre à son courrier ou d'écrire à la relation un mot agréable du type « il fait beau, les petits oiseaux chantent », ou considérer de façon réaliste comment elle a provoqué l'hostilité de l'autre. Bref, ce qu'il faut, lorsqu'on résout cette situation, c'est employer un gradient peu élevé. Tout ce que vous essayez de faire, **c'est amener la personne PTS de l'état d'effet à celui d'un être qui est cause avec douceur et légèreté.**
- 6) Vérifiez avec la personne si elle est bien en train de résoudre le problème et guidez-la, sans jamais dépasser le niveau « tout va bien, les petits oiseaux chantent », et sans émotions ni réactions humaines, s'il vous plaît.

Vous avez là une façon simple de résoudre cette situation. Vous pouvez rencontrer des complexités, telles que le cas d'une personne qui est PTS d'une personne inconnue dans son entourage immédiat et qu'il lui faudra peut-être trouver, avant de pouvoir résoudre la situation ou rompre les liens. Vous pouvez avoir affaire à des gens qui ne se rappellent pas plus que quelques années en arrière. Vous pouvez trouver tout ce qu'il y a à trouver chez un cas, mais la façon de résoudre la situation cesse d'être simple, lorsque la chose a l'air plutôt complexe. Et c'est là que vous faites appel à l'auditeur.

Mais cette façon simple de résoudre la situation vous vaudra pas mal de trophées. Vous serez stupéfaits de découvrir que même si certains d'entre eux ne se rétablissent pas immédiatement, la médication, les vitamines, les minéraux, seront maintenant efficaces, alors qu'ils ne l'étaient pas auparavant. Il se peut ainsi que vous obteniez quelques rétablissements immédiats, mais comprenez bien que, dans le cas contraire, il ne s'agit pas d'un échec.

L'auditeur peut effectuer après cela les « 3 S & D » avec bien plus de résultats, étant donné qu'il ne travaille pas avec une personne totalement ignorante.

Les « 3 S & D » n'échouent qu'à cause d'items incorrects, ou parce que l'auditeur n'a pas ensuite mis en place les Rudiments Triples sur les items, puis ne les a pas effacés en tant qu'engrammes en Flux Triples.

Un être est plutôt complexe. Il peut avoir des quantités de sources d'oppression. Et il se peut qu'il faille beaucoup d'audition très légère pour l'amener à un niveau où il sera capable d'avoir une influence sur des Suppressifs, étant donné que, après tout, c'était eux, la source de son accablement. Et ce qu'il leur a fait **à eux** pourrait bien être plus important que ce qu'ils lui ont fait **à lui**, mais tant que vous ne l'aurez pas soulagé **lui**, il risque de ne pas s'en rendre compte.

Vous pouvez tomber sur un individu que seule la Dianétique Amplifiée peut aider.

Mais vous avez entrouvert une brèche et vous avez remué des choses et vous l'avez rendu plus conscient, et, rien qu'en faisant cela, vous constaterez qu'il est davantage cause.

Il se peut que sa maladie ou sa prédisposition aux accidents ne soit pas négligeable. Il se peut que votre réussite se limite à l'avoir amené au point où il a maintenant une chance d'aller mieux, grâce à une certaine alimentation, aux vitamines, aux minéraux, à la médication, au traitement, et surtout, grâce à l'audition. Si vous n'aviez pas ébranlé cette condition, il n'aurait eu aucune chance : car devenir PTS est la première chose qui lui est arrivée, pour ce qui est de sa maladie ou de ses accidents.

De plus, si la personne a été beaucoup auditée et ne progresse pourtant pas trop bien, il se peut qu'en employant une méthode simple pour résoudre sa situation, vous rendiez soudain son cas plus accessible.

Ne sous-estimez donc pas ce que vous ou un auditeur pouvez faire pour un PTS. Ne méprisez pas la tech PTS. Ne la négligez pas. Et cessez de transférer les gens, de vous en débarrasser ou, pis encore, de tolérer qu'ils soient PTS.

Vous **pouvez** y remédier. Et eux aussi.

L. RON HUBBARD Fondateur

## **CHAPITRE 6 TABLE DES REMÈDES**

#### **REMÈDE A**

<span id="page-34-0"></span>*S'applique* : **À n'importe quel étudiant**, y compris un étudiant du Cours d'Efficacité Personnelle.

*Ce qu'on a remarqué* : Soucieux ou râleur.

*Ce qui est établi* : A surtout étudié.

*Que faire* : Clarifiez très bien les définitions récemment étudiées.

#### **REMÈDE B**

*S'applique* : **À n'importe quel étudiant**, y compris un étudiant du Cours d'Efficacité Personnelle.

*Ce qu'on a remarqué* : Soucieux, râleur ou critique ; et pose des questions qui ne s'appliquent pas du tout à la Scientologie ; ou bien déforme la Scientologie.

*Ce qui est établi* : A surtout étudié des sujets similaires pendant des années.

*Que faire* : Auditez la personne sur les définitions qu'elle n'a pas comprises dans des sujets similaires à la Scientologie et qu'elle a étudiées dans le passé. (Dans le cas du cours de l'Efficacité Personnelle cette action est auto-auditée ; dans tous les autres cas on se sert d'un auditeur.)

#### **REMÈDE C**

#### *S'applique* : **À n'importe quel étudiant**.

*Ce qu'on a remarqué* : Est destructif d'une façon ou d'une autre, critique les Instructeurs, les auditeurs.

*Ce qui est établi* : A principalement étudié.

*Que faire* : Prenez un étudiant d'un cours supérieur ou compétent, un étudiant qualifié pour trouver et tirer les Retenues Manquées par les « Scientologues » et trouvez quand ils les ont manquées.

#### **REMÈDE D**

#### *S'applique* : **À n'importe quel pc**.

*Ce qu'on a remarqué* : Critique son propre auditeur en séance.

*Ce qui est établi* : N'a été audité que par cet auditeur durant cette séance uniquement.

*Que faire* : Chercher et tirer les Retenues que les autres auditeurs ont manquées.

#### **REMÈDE E**

#### *S'applique* : **À n'importe quel pc**.

*Ce qu'on a remarqué* : Critique son propre auditeur en séance.

*Ce qui est établi* : A été audité en douceur durant plus d'une séance par cet auditeur ou a des relations personnelles avec l'auditeur.

*Que faire* : Chercher et tirer les Actes Néfastes que le pc a commis contre cet auditeur.

#### **REMÈDE F**

#### *S'applique* : **À n'importe quel pc**.

*Ce qu'on a remarqué* : Critique son propre auditeur en séance.

*Ce qui est établi* : A été audité par un auditeur qui est maintenant antagoniste au pc.

*Que faire* : Faites faire un Assessement pour Rupture d'ARC (Niveau III ou IV) sur la Liste appropriée et aussi sur la Liste Une (L1 pour séance de Ruptures d'ARC). Puis faites tirer mutuellement les O/Ws autant au pc qu'à l'auditeur.

#### **REMÈDE G**

## *S'applique* : **À n'importe quel pc**.

*Ce qu'on a remarqué* : Critique le cours ou l'organisation.

*Ce qui est établi* : A été audité un certain temps sans gain (TA minimum).

*Que faire* : Faites auditer un Assessement pour Rupture d'ARC, en utilisant la Liste pour les procédés du dernier parcours et une Liste de séance également. Faites un Assessement pour Charge Dépassée, en clarifiant chaque Liste appropriée et chaque Liste de séance. Ensuite, cherchez des PTP non révélés et des Critères Cachés, et gérez avec l'Itsa sur les solutions qu'il a eues pour chaque problème, tel qu'il se présente, jusqu'à ce que l'aguille ne réagisse plus à « *Comment tu te sens maintenant à propos\_\_\_\_\_\_\_\_ ?* »

#### **REMÈDE H**

#### *S'applique* : **À n'importe quelle personne**.

*Ce qu'on a remarqué* : Refuse de se faire auditer.

*Ce qui est établi* : N'a jamais été auditée.

*Que faire* : Découvrez quel but contrecarré cette personne a eu. Indiquez-le à la personne en tant que Charge Dépassée. Trouvez qui dans l'entourage de la personne ne lui a pas accusé réception, et localisez les cycles de comm inachevés d'autres gens avec cette personne. Trouvez, dans la vie du pc, d'autres personnes qui ne lui ont pas accusé réception. Localisez ces cycles, etc. Puis auditez-le comme un cas normal, mais servez-vous uniquement de procédés légers ; faites-lui faire de l'Itsa sur les solutions à des problèmes, puis faites un Procédé de Localisation et terminez par un procédé d'Havingness.

#### **REMÈDE I**

#### *S'applique* : **À n'importe quelle personne**.

*Ce qu'on a remarqué* : Amère par rapport à la Scientologie, très encline aux disputes.

*Ce qui est établi* : N'a pas d'expérience avec la Scientologie.

*Que faire* : Évitez de discuter de la Scientologie. Ne discutez que d'autres sujets, similaires à la Scientologie que la personne n'a pas compris, jusqu'à ce qu'elle se sente mieux à leur propos. (Ce n'est pas une action d'audition.) Puis trouvez quel but a été contrecarré en remontant jusqu'au sujet antérieur similaire sur lequel la personne a le plus de charge et indiquez cela comme de la Charge Dépassée ; puis poursuivez comme dans le Remède H.

#### **REMÈDE J**

#### *S'applique* : **À n'importe quelle personne**.

*Ce qu'on a remarqué* : Vous critique parce que vous êtes Scientologue.

*Ce qui est établi* : N'a pas d'expérience avec la Scientologie.

*Que faire* : Amenez la personne à discuter des difficultés qu'elle a eues en voulant aider les gens. (Maniez-les comme des cycles de comm inachevés.) Assurez-vous d'accuser réception de tout Acte Néfaste révélé mais ne cherchez pas d'Actes Néfastes que la personne ne révèle pas spontanément. Puis poursuivez comme dans le Remède H.

#### **REMÈDE K**

*S'applique* : **Pc Avancé** (Niveaux Supérieurs).

*Ce qu'on a remarqué* : Refuse l'audition.

*Ce qui est établi* : A eu de l'audition sans succès, très restimulante.

*Que faire* : Faites un Assessement pour Rupture d'ARC approprié qui convienne aux procédés parcourus. Puis localisez et indiquez la Charge principale du procédé. Faites une séance de type Assesssement pour Rupture d'ARC si nécessaire (si le pc n'est pas joyeux). Quand la Rupture d'ARC est partie, auditez le pc sur un Assessement pour Charge Dépassée sur les mêmes Listes utilisées pour localiser la Rupture d'ARC. Continuez avec les procédés qui étaient déjà en cours.

#### **REMÈDE L**

#### *S'applique* : **À n'importe quel pc.**

*Ce qu'on a remarqué* : Le pc refuse une majorité d'auditeurs disponibles.

*Ce qui est établi* : Le pc a eu une Rupture d'ARC avec quelque praticien quelque part ou avec des auditeurs.

*Que faire* : S'il est audité au Niveau III ou en dessous, faites un Assessement pour Rupture d'ARC généralisé (formulation des questions sur la Liste : « En audition\_\_\_\_\_\_\_\_ ?) avec la L1 (peut être élargie en incluant tout praticien, d'avant la Scientologie). S'il est audité au-dessus du Niveau III, faites un Assessement pour Rupture d'ARC généralisé en utilisant la Liste pour le procédé le plus récent parcouru, puis un Assessement pour Rupture d'ARC généralisé avec la L1 (séance). Puis tirez les Retenues que les auditeurs (ou les praticiens antérieurs) ont manquées. Puis tirez les Actes Néfastes sur les auditeurs passés (ou praticiens). Puis, si le pc n'est pas joyeux, tirez les Actes Néfastes sur l'auditeur actuel. Reprenez le procédé qui était audité.

#### **REMÈDE M**

*S'applique* : **À n'importe quel pc.**

*Ce qu'on a remarqué* : Le pc a blowé.

*Ce qui est établi* : Audité par-dessus des Ruptures d'ARC.

*Que faire* : Examinez soigneusement les rapports et trouvez la séance antérieure où le pc a mis en place un but du début-de-la-séance amer. Examinez la séance précédent immédiatement celle-là et faites une liste, à partir du rapport de cette séance antérieure, des nombreuses raisons possibles de Charge Dépassée autant pour le procédé qui a été utilisé que pour la Liste Une (Séance de Ruptures d'ARC). Par n'importe quel moyen de communication, indiquez au pc chacune de ces raisons possibles comme Charge Dépassée possible. Quand le pc revient, faites des Assessements pour Charge Dépassée généralisés couvrant les types de procédés audités durant et depuis la première Rupture d'ARC. Puis faites une L1 Assessement pour Charge Dépassée sous une forme généralisée (toute séance). Puis déterminez quels buts en audition ont été contrecarrés, en maniant avec de l'Itsa et en laissant au pc faire des cognitions sur les différents types de Charges Dépassées localisés de cette manière. Puis reprenez l'audition qui avait été interrompue par le blow.

#### **REMÈDE N**

#### *S'applique* : **À n'importe quel pc.**

*Ce qu'on a remarqué* : Sort content des séances mais revient à chaque fois en séance complètement effondré et avec de nouveaux PTPs.

*Ce qui est établi* : Trouvez si le pc a dans son entourage quelqu'un qui est contre la Scientologie et qui la combat ; et qui le détruit ou qui détruit ses gains.

*Que faire* : Si c'est le cas, éloignez le pc de cet environnement pour la durée de l'Intensive.

#### **REMÈDE O**

#### *S'applique* : **À un pc fou**.

*Ce qu'on a remarqué* : Des parents ou d'autres personnes demandent que quelque chose soit fait.

*Ce qui est établi* : La meilleure façon d'aider le pc, c'est de lui procurer un environnement sain.

*Que faire* : Prescrivez l'isolement et le repos loin de son environnement et de ses relations habituelles et interdisez toutes sortes de traitements physiques nuisibles.

#### **REMÈDE P**

#### *S'applique* : **À n'importe quel pc**.

*Ce qu'on a remarqué* : Le pc est continuellement sur-restimulé malgré une audition efficace.

*Ce qui est établi* : Est plus restimulé par son environnement habituel qu'il n'est destimulé par son audition.

*Que faire* : Prescrivez un changement de domicile et pas de travail pendant la durée de l'Intensive.

#### **REMÈDE Q**

#### *S'applique* : **À n'importe quel pc**.

*Ce qu'on a remarqué* : Aucun remède n'a l'air de marcher.

*Ce qui est établi* : Découvrez les autres thérapies ou exercices que le pc reçoit ou fait entre les séances.

*Que faire* : Auditez Itsa sur les idées qu'il a eues pour s'aider lui-même jusqu'à ce qu'apparaisse la difficulté de base, puis maniez.

## **CHAPITRE 7 REMÈDES DU SUPERVISEUR**

<span id="page-40-0"></span>La section suivante de la Table des Remèdes s'applique à n'importe quelle séance ; par conséquent, la section « S'applique à » est omise. La section « Ce qu'on a remarqué » de chaque remède se réferre à ce que le Superviseur observe dans les rapports d'audition ou voit dans la séance à proprement parler. La section « Que faire » se réferre à ce que le Superviseur cherche ou définit maintenant pour le cas. La section « Que cibler » est ce que le Superviseur dit à l'auditeur de faire, ou directement, ou en l'écrivant sur le rapport de l'auditeur.

Reconnaissez que les remèdes suivants devraient aussi être utilisés par l'auditeur qui est seul.

#### **REMÈDE R**

*Ce qu'on a remarqué* : Pas d'action de TA, on en obtenait – maintenant on n'en a plus.

*Que faire* : Regardez les anciens rapports pour voir quand le TA a cessé et ce qui est arrivé à ce moment-là.

*Que cibler* : Quelque procédé antérieur n'est pas aplani ou l'auditeur n'a pas manié quelque chose. Dites à l'auditeur d'aplanir le procédé antérieur ou de manier ce qui a été trouvé.

#### **REMÈDE S**

*Ce qu'on a remarqué* : Le TA est monté haut.

*Que faire* : Retrouvez là où le TA était bas. Trouvez le point juste après où quelque chose est arrivé. Examinez cette période pour voir ce qui s'est passé. (PTP, Retenue Manquée, etc.)

*Que cibler* : Maniez ce qui a été trouvé.

#### **REMÈDE T**

*Ce qu'on a remarqué* : Le pc est amer quand il donne ses gains (n'a pas atteint la plupart des buts de la séance).

*Que faire* : Examinez la séance en lisant le rapport, de l'auditeur ou du pc. (L'auditeur a continué après l'aplanissement du procédé, il a fait du Q&A ou quoi que ce soit d'autre.)

*Que cibler* : Maniez ce qui est arrivé qui a aigri le pc, en spécifiant ce qui est arrivé.

#### **REMÈDE U**

*Ce qu'on a remarqué* : L'auditeur rapporte que les commentaires du pc sont critiques. *Que faire* : Examinez cette séance. (PTP, Retenues Manquées, Rupture d'ARC, etc.) *Que cibler* : Maniez, en spécifiant ce qui a été trouvé.

#### **REMÈDE V**

*Ce qu'on a remarqué* : L'auditeur dit que le pc est audité sur le mauvais procédé. Pourtant, il y a de l'action de TA.

*Que faire* : Le pc proteste sur le procédé ; l'auditeur est d'accord.

*Que cibler* : Applanissez le procédé.

#### **REMÈDE W**

*Ce qu'on a remarqué* : L'auditeur dit que le pc a un procédé qui n'a pas été aplani.

*Que faire* : Peut-être que le pc est simplement sur un gain. Quelque chose de faux. Découvrez ce qu'il en est en parlant au pc.

*Que cibler* : Si le procédé sur lequel le pc a eu un gain n'est pas aplani, aplanissez-le après avoir aplani ce que vous faites. Si le pc n'est que bloqué dans un gain, tirez les considérations qu'il a dessus et « décollez » le pc pour qu'il puisse être audité sur quelque chose.

#### **REMÈDE X**

*Ce qu'on a remarqué* : L'auditeur dit que le procédé est aplani alors qu'il y a encore de l'action de TA dessus

*Que faire* : Normalement, en investiguant, vous trouverez que le pc proteste en disant que le procédé est aplani et l'auditeur est d'accord, il dit que l'action de TA se trouve sur « proteste ».

*Que cibler :* Mettez les Ruds de la séance en place ; aplanissez le procédé.

#### **REMÈDE Y**

*Ce qu'on a remarqué* : L'auditeur suggère une solution bizarre (comme le pc qui ne peut pas être audité là où il est audité).

*Que faire* : Trouvez pourquoi l'auditeur suggère cette solution. (Peut-être des Retenues de la part d'autres dans l'environnement, etc.)

*Que cibler* : Maniez la raison pour laquelle la solution a été suggérée. (Itsa, tout bref procédé élémentaire.)

#### **REMÈDE Z**

*Ce qu'on a remarqué* : L'auditeur rejette la faute sur le cours, les Instructeurs, etc. Ou si ce n'est pas au cours, il blâme l'environnement du pc pour la condition du pc. (L'étudiantauditeur fait un commentaire : « Le cours est trop restimulant. Ne laissez pas le pc étudier ou quoi que ce soit d'autre. »)

*Que faire* : Reconnaître que l'auditeur n'est pas bon pour destimuler le pc, mais n'est bon que pour le restimuler.

*Que cibler* : N'auditez que des procédés destimulants (PTPs, Actes Néfastes, etc.)

#### **REMÈDE AA**

*Ce qu'on a remarqué* : Le pc a eu des électrochocs. La solution de l'auditeur est de les effacer.

*Que faire* : Supervisez strictement pour empêcher que ce soit fait.

*Que cibler :* Allez-y doucement. Ne vous en approchez pas. Laissez le pc au dessus. Ne jetez pas le pc dans quelque chose qu'il ou elle ne peut pas gérer. Procédés de Localisation, Fil Direct d'ARC, etc.

#### **REMÈDE AB**

*Ce qu'on a remarqué* : Pas d'action de TA sur les somatiques chroniques. L'auditeur veut faire quelque chose sur-le-champ, mais il n'y a pas de TA dessus. L'auditeur a toutes sortes de raisons pour lesquelles quelque chose doit être fait à ce propos.

*Que faire* : Trouvez quelque chose dans le sujet en entier qui réagit bien à l'électromètre (hôpital, docteur, etc.) et *sur lequel vous* pouvez avoir de l'action de TA, ou ce qu'il n'était pas capable de faire à cause de ça, ou ce qui a permis au pc de s'en sortir, ou ce qui lui en coûterait de le perdre.

*Que cibler :* Auditez cela.

#### **REMÈDE AC**

*Ce qu'on a remarqué* : Le pc devient nauséeux en audition (audition nauséeuse).

*Que faire* : Havingness bas. L'auditeur n'audite pas vraiment correctement un procédé d'Havingness

*Que cibler* : Faites en sorte que l'Havingness soit audité correctement ou trouvez le procédé d'Havingness correct pour le pc.

#### **REMÈDE AD**

*Ce qu'on a remarqué* : Pendant qu'il est audité, le pc ne veut pas être contrôlé. Pas de Rupture d'ARC, simplement têtu.

*Que faire* : Vérifiez l'aide.

*Que cibler* : Fourchette à 5 voies sur l'aide.

#### **REMÈDE AE**

*Ce qu'on a remarqué* : Le pc se plaint de masse, peu importe ce que vous auditez. (L'auditeur dit : « Chaque fois que le pc parle de 1962, il obtient de la masse. »)

*Que faire* : Reconnaissez que c'est un Facsimilé de Service.

*Que cibler* : Localisez et maniez le Facsimilé de Service du pc.

#### **REMÈDE AF**

*Ce qu'on a remarqué* : Le pc de type dégradé (n'a jamais été capable d'aider). Le pc type « ne peut pas » (ne peut pas auditer, etc.)

*Que faire* : Découvrez, en fait, s'il est efficace dans le domaine dans lequel il dit qu'il ne l'est pas.

*Que cibler* : Vérification de Sécurité appropriée. (Il y a des Actes Néfastes cachés dans le domaine où il se plaint.) (Une Liste spéciale de Vérification de Sécurité peut être esquissée pour ce domaine.)

#### **REMÈDE AG**

*Ce qu'on a remarqué* : Un PTP chronique bizarre. (Le préclair est toujours préoccupé par « mari qui court d'autres femmes », alors que cela n'arrive pas.) Pas d'action de TA dessus.

*Que faire* : S'il n'y a pas d'action de TA dessus, trouvez ce qu'est vraiment le problème.

*Que cibler* : Cherchez un domaine proche de celui-là qui fait du TA et auditez-le et destimulez le problème. (S'il y a du TA dessus, maniez comme n'importe quel autre PTP).

#### **REMÈDE AH**

*Ce qu'on a remarqué* : Les auditeurs ne vont pas auditer le pc. Ronchonnements constants lors des séances, rien n'y remédie.

*Que faire* : Trouvez si le pc est en Rupture d'ARC avec la vie.

*Que cibler* : R4H (L'ancienne dénomination de ce procédé était la R2H.)

#### **REMÈDE AI**

*Ce qu'on a remarqué* : Le pc parcourt toujours le même incident.

*Que faire* : Trouvez ce que fait le pc avec ce PTP chronique, ce qui n'a jamais été révélé ou reconnu. L'incident explique quelque chose au pc. (Le pc utilise cet incident comme une solution à un certain PTP qui doit être audité.)

*Que cibler* : Localisez et auditez le vrai PTP.

#### **REMÈDE AJ**

*Ce qu'on a remarqué* : Le pc qui a d'énormes Actes Néfastes et aucune responsabilité pour eux.

*Que faire* : Rendez-vous compte que le pc ne pense pas vraiment que ce sont des Actes Néfastes et que les actions ne sont pas réelles pour lui.

*Que cibler* : Auditez les Justifications.

#### **REMÈDE AK**

*Ce qu'on a remarqué* : La personne n'a jamais rien fait de mal ou de contraire aux règles de toute sa vie.

*Que faire* : Rendez-vous compte que cette condition est impossible et que le pc retient fortement.

*Que cibler* : Trouvez les Actes Néfastes en demandant : « *As-tu jamais tué quelqu'un ?* » (Posez un tas de questions choquantes.) Le pc objectera, mais vous donnera ceux qu'il a vraiment faits.

#### **REMÈDE AL**

*Ce qu'on a remarqué* : Le pc ne se souvient de rien*.* 

*Que faire* : Rendez-vous compte que le pc n'est pas encore capable de recevoir des Procédés de Rappel.

*Que cibler* : Cessez immédiatement les Procédés de Rappel. Auditez à fond des Procédés Objectifs simples (« *Où se trouve cet (objet dans la pièce) ?* ») jusqu'à ce que le pc soit capable de se souvenir.

#### **REMÈDE AM**

*Ce qu'on a remarqué* : Le pc qui ne fait rien lors d'une séance. L'auditeur doit tout faire.

*Que faire* : Rendez-vous compte qu'une séance est une solution.

*Que cibler* : « À quoi une séance d'audition est-elle une solution ? » Puis procédés Fait/Pas fait.

#### **REMÈDE AN**

*Ce qu'on a remarqué* : Le pc ne veut pas parler de son cas. Il vient pour une séance mais n'est pas intéressé par son cas.

*Que faire* : Rendez-vous compte que le pc ne peut pas communiquer parce qu'il n'a personne à qui parler et qu'il n'en est pas un lui-même. Pénurie de terminaux.

*Que cibler* : « *Rappelle-toi un terminal*. » Egalement Fil Direct d'ARC.

#### **REMÈDE AO**

*Ce qu'on a remarqué* : Le pc pense que rien ne cloche chez lui.

*Que faire* : Asseyez-vous et trouvez ce que le pc pense pouvoir améliorer chez lui. « *Dans quel domaine penses-tu pouvoir t'améliorer ?* »

*Que cibler* : Auditez ce domaine*.* 

#### **REMÈDE AP**

*Ce qu'on a remarqué* : Le procédé va bien avec une bonne action de TA ; cependant, le jour suivant le procédé n'est pas aplani, mais on ne peut avoir aucune action de TA avec le pc. Egalement, le pc doit toujours avoir de nouveaux procédés.

*Que cibler* : Trouvez les Actes Néfastes ou les Retenues. Si ces derniers n'y remédient pas, utilisez n'importe quelle sorte de duplication qui est un procédé standard pour les problèmes de duplication. Auditez la duplication. (Deux objets, quelles choses sont semblables, Op Pro By Dup, etc.)

#### **REMÈDE AQ**

*Ce qu'on a remarqué* : Le pc n'est pas réaliste. (Unijambiste mais veut être danseur.)

*Que faire* : Rendez-vous compte que le pc se trouve dans l'irréalité et qu'il ne confronte pas.

*Que cibler* : Auditer la réalité objective (« *Regarde autour de toi et trouve quelque chose de vraiment réel* »). Les vieux Procédés pour les Univers et les Valences marchent aussi.

#### **REMÈDE AR**

*Ce qu'on a remarqué* : Le pc a l'air d'aller mieux, mais il ne semble jamais avoir de gains. Se plaint.

*Que faire* : Rendez-vous compte que le pc sombre. Les buts de l'auditeur et du pc sont opposés. Critère Caché.

*Que cibler* : « *Que t'arriverait-il si tu savais que la Scientologie fonctionnait ?* » Parcourez répétitivement, et faites une Liste des PTPs que le pc utilise comme réponses pour un maniement ultérieur. La bourde, en faisant cela, est de ne pas faire la Liste des PTPs que le pc évoque. Ceux-ci doivent être maniés après que le procédé ci-dessus, est aplani.

#### **REMÈDE AS**

*Ce qu'on a remarqué* : Le pc veut choquer l'auditeur*.* 

*Que faire* : Rendez-vous compte que le pc ne cherche qu'à créer des effets.

*Que cibler* : Procédé de la Création d'Effets : « *Que pourrais-tu vraiment faire ?* »

#### **REMÈDE AT**

*Ce qu'on a remarqué* : Le pc qui ne veut que donner les méfaits des autres gens, rarement les siens.

*Que faire* : Rendez-vous compte que le pc ne donne pas ses propres méfaits et que le pc a des Retenues.

*Que cibler* : Joburg. Justifications.

#### **REMÈDE AU**

*Ce qu'on a remarqué* : Les « Retenues » dont le pc se débarrasse sont toujours des critiques de l'auditeur.

*Que faire* : Rendez-vous compte que c'est un symptôme d'un Acte Néfaste sur l'auditeur, ou que le pc ne reconnaît jamais qui est l'auditeur. Il confond l'auditeur avec quelqu'un d'autre.

*Que cibler* : Auditez les Actes Néfastes sur l'auditeur ou « *Regarde-moi. Qui suisje ?* »

#### **REMÈDE AV**

*Ce qu'on a remarqué* : Le pc invente des procédés qu'il doit avoir audités sur lui.

*Que faire* : Rendez-vous compte que le pc a des procédés qui ne sont pas aplanis.

*Que cibler* : Trouvez et aplanissez les procédés non aplanis.

#### **REMÈDE AW**

*Ce qu'on a remarqué* : Le pc écrit de longs mots à l'auditeur.

*Que faire* : Rendez-vous compte que le pc n'a pas reçu d'accusé de réception.

*Que cibler* : « *Qu'ai-je entendu ?* » Tout autre procédé d'accusé de réception. (Egalement « *Rappelle-toi d'un terminal*. »)

#### **REMÈDE AX**

*Ce qu'on a remarqué* : Le pc fait tout ce qu'il n'est pas censé faire pendant qu'il est audité.

*Que faire* : Rendez-vous compte que le pc pense qu'il ne mérite pas d'être audité. Il gaspille l'audition. Il gaspille l'aide.

*Que cibler* : « *Qui mérite de l'audition ?* » N'importe lequel des vieux Procédés pour les Univers ou les Valences. Egalement : « *Qui devrait recevoir de l'audition ?* »

#### **REMÈDE AY**

*Ce qu'on a remarqué* : Pc qui ne veut être audité que par un auditeur spécifique. *Que faire* : Rendez-vous compte d'une pénurie de terminal. *Que cibler* : « *Rappelle-toi d'un terminal*. »

#### **REMÈDE AZ**

*Ce qu'on a remarqué* : Pc qui se plaint que l'audition a ruiné quelque capacité.

*Que faire* : Trouvez si le procédé a été laissé non aplani.

*Que cibler* : Aplanissez le procédé qui l'a « ruiné ».

#### **REMÈDE BA**

*Ce qu'on a remarqué* : Le pc fait quelque chose d'autre que ce que fait l'auditeur.

*Que faire :* Rendez-vous compte que le pc fait des choses bizarres avec les questions.

*Que cibler* : Mimique dans l'Espace avec les Mains, ou n'importe quel procédé de duplication.

#### **REMÈDE BB**

*Ce qu'on a remarqué* : Le pc a des Retenues, mais ne les dit jamais.

*Que faire* : Rendez-vous compte que le pc est audité au-dessus de son niveau de communication.

*Que cibler* : « *À qui n'y aurait-il aucun danger à parler ?* » ou « *Que pourrais-tu me dire ?* »

#### **REMÈDE BC**

*Ce qu'on a remarqué* : Le pc déterre obsessivement des mauvaises choses dans son cas. (Vous faites quelque chose pour le pc et le pc a quelque chose d'autre qui ne va pas. Impossible de garder une longueur d'avance sur les problèmes ou les symptômes du pc.)

*Que faire* : Etablir si le pc a été audité de son propre déterminisme et manier le PTP avec la personne qui fait en sorte que le pc reçoive de l'audition. Aussi un Facsimilé de Service. Egalement un énorme PTP non révélé, ou un énorme Acte Néfaste non révélé.

*Que cibler* : Manier ce qui a été établi ci-dessus.

#### **REMÈDE BD**

*Ce qu'on a observé* : Le pc est dans ses gains passés (les gloires de jadis).

*Que faire* : Rendez-vous compte que le pc est bloqué dans des gains.

*Que cibler* : Processing de Validation : « *Qu'as-tu été ?* » ou « *Rappelle-toi un gain.* »

#### **REMÈDE BE**

*Ce qu'on a remarqué* : Le pc audite, toujours et uniquement, la Piste loin en arrière.

*Que faire* : Voyez si le pc n'est pas trop durement restimulé.

*Que cibler* : Audition uniquement du genre destimulante, légère.

#### **REMÈDE BF**

*Ce qu'on a remarqué* : Le pc audite toujours comme s'il avait été quelqu'un d'important dans le passé.

*Que faire* : Voyez si le pc est amer à propos de cette vie-ci ou si le pc se sent dégradé à propos de quelque chose.

*Que cibler* : R4H (ancienne R2H, renommée R4H).

#### **REMÈDE BG**

*Ce qu'on a remarqué* : Le pc utilise continuellement des termes de psychanalyse, des symptômes et des explications, ou n'importe quel pc qui utilise les termes et les symptômes d'une autre pratique, religion ou activité.

*Que faire* : Etablir dans quel pratique ou corps de connaissance il était.

*Que cibler* : « *À quoi (pratique) était-elle une solution ?* », O/W sur le praticien, Retenues Manquées du praticien, termes malcompris, « procédé » non aplani. Obtenez le problème que le pc essayait de résoudre en allant chez l'analyste (ou un autre praticien). Si le problème est occlus, il émergera finalement en amenant le pc à se rappeler des solutions. (On peut faire un « scannage des locks » d'une psychanalyse en entier en peu de temps.)

#### **REMÈDE BH**

*Ce qu'on a remarqué* : Incapable de tirer un Acte Néfaste.

*Que faire* : Elevez le niveau de communication du pc à l'auditeur.

*Que cibler* : Assurez-vous que le pc n'est pas dans une Rupture d'ARC (si c'est le cas, faites tout d'abord l'assessement approprié et maniez la Rupture d'ARC). Auditez : « *De quoi as-tu envie de me parler ?* » jusqu'à ce que l'étudiant ou le pc soit en bonne communication avec l'auditeur. Ensuite tirez les Actes Néfastes.

#### **REMÈDE BI**

*Ce qu'on a remarqué* : L'étudiant ou le pc veut partir avant d'avoir terminé. Il a des Motivateurs.

*Que faire* : Eliminez quiconque qui « est raisonnable » sur cette condition et expliquez-leur les définitions et les Actes Néfastes. Faites manier l'étudiant ou le pc par luimême ou un autre. Refusez que les gens ratent celle-ci.

*Que cibler* : (a) Maniez toute Rupture d'ARC avec la Liste appropriée. (b) Tirez tout Acte Néfaste que l'étudiant ou le pc a récemment commis dans le domaine. (c) Obtenez le mot que l'étudiant ou le pc a manqué ou n'a pas compris, faites-le localiser et définir. (d) Faites une Vérification à l'Instructeur ou à l'auditeur sur les Actes Néfastes et également sur les mots mal-définis.

#### **REMÈDE BJ**

#### *S'applique à* : **Cas qui ne répondent à aucun des remèdes ci-dessus alors que l'on a fait une observation correcte et que le remède a été appliqué correctement.**

*Ce qu'on a remarqué* : Aucun remède ne fonctionne, bien que le pc ait été audité dessus.

*Que faire* : Découvrez si le pc

- a) a été approché ou on lui a promis une compensation pour infirmité, ou
- b) est récompensé d'une manière ou d'une autre pour sa condition, ou
- c) a fait partie de la profession médicale, ou
- d) est un auditeur professionnel ou un Scientologue.

Assessez les mots « condition », « infirmité », « maladie », pour le plus grand read. (D'autres mots de même nature peuvent être utilisés lors de cet assessement.)

*Que cibler* : Aplanissez le procédé suivant : « *Pour quel (mot assessé) as-tu été payé ?* » (Le temps peut aussi être changé en « es-tu » ou « sera » connecté avec le mot assessé.)

## **CHAPITRE 8 NOTES TECHNIQUES**

<span id="page-52-0"></span>Note 1 : **La différence entre les Assessements pour Rupture d'ARC et l'audition pour Charge Dépassée.** Vous n'auditez pas un Assessement pour Rupture d'ARC. L'audition consiste à demander ou à donner un commandement et à accuser réception. Vous ne demandez rien, ou vous ne donnez pas de commandement et puis accusez réception pendant que vous faites un Assessement pour Rupture d'ARC. Vous le *faites* simplement et vous indiquez au pc ce qui a réagi sur l'aiguille. Vous le faites jusqu'à ce que le pc soit à nouveau joyeux. Il existe de nombreuses Listes. Seule une (L1) s'applique à une séance. Les autres s'appliquent aux procédés des Niveaux et aux types de procédés.

Seul un opérateur compétent de l'électromètre devrait faire des Assessements pour Rupture d'ARC. Celui qui n'est pas doué ne produira que plus de Ruptures d'ARC avec ses erreurs.

Si un auditeur qui ne peut pas faire un Assessement pour Rupture d'ARC a un pc qui a une Rupture d'ARC, cet auditeur devrait trouver un auditeur qui puisse faire un assessement et qui puisse le faire sur un pc avant de commencer l'audition.

Un *Assessement pour Charge Dépassée* a, malheureusement, également « assessement » dans son intitulé et peut être confondu avec un Assessement pour Rupture d'ARC. Mais un Assessement pour Charge Dépassée est de la vraie audition (Niveau III). On y nettoye le moindre petit read de l'aiguille sur une question (mais on ne nettoye pas quelque chose de propre), et avant de passer à la prochaine question, on manie les originations du pc et on lui en accuse réception. Mais vous ne faites jamais un Assessement pour Charge Dépassée avec un pc en Rupture d'ARC. Avec un pc en Rupture d'ARC, on se fraye un chemin à travers afin de trouver un grand read et on le lui indique.

Note 2 : **La Rupture d'ARC double**. Si, à n'importe quel moment lors du maniement d'un pc qui est train de blower ou qui a blowé, le pc est de nouveau en Rupture d'ARC en faisant un Assessement pour Rupture d'ARC :

- a) Localisez la charge qui vient juste d'être dépassée ; et puis
- b) Reprenez le maniement de la charge qui avait été cherchée quand la nouvelle Rupture d'ARC est arrivée. Ne confondez pas avec la simple critique et le ronchonnement qui sont habituellement présents lors d'un Assessement pour Rupture d'ARC à cause d'une nouvelle Rupture d'ARC.

Note 3 : Tout ce qui est ci-dessus s'applique à la Table à Pâte à Modeler et tout autre type d'audition.

Note 4 : Dans les remèdes du Superviseur, j'ai grandement été assisté par Mary Sue qui a supervisé plus d'HGC que n'importe quel autre auditeur dans le monde.

## **CHAPITRE 9 ENVOI**

<span id="page-53-0"></span>Tous les remèdes, donnés ci-dessus, ont fonctionné quand ils ont été vraiment appliqués dans n'importe quel cas qui avait les symptômes pour lesquels le procédé était recommandé.

Ils ont été utilisés en tant que conseils de routine, donnés par moi-même aux auditeurs pour leurs préclairs.

Ils ont été utilisés dans de nombreux cas par Mary Sue quand elle travaillait en tant que Superviseur de Cas ou Directeur du Processing dans de nombreuses organisations.

Presque tous ces procédés sont assez vieux.

Vous noterez que ces procédés ne résolvent pas les aberrations principales du préclair. Ils ne résolvent que les plaintes du préclair, un manque de gains et les tendances à blower.

Bien qu'utile, même dans de l'audition générale, peu de ces procédés seraient une routine satisfaisante pour toutes les séances, toujours.

Nous n'avons pris là que les cas problématiques, les cas qui sont rendus difficiles par manque de gains, les situations de cas qui engloutissent l'essentiel du temps du Superviseur et qui minent son moral et celui de l'auditeur.

Je ne me souviens pas pour le moment de cas ou de conditions de blows différents de ceux donnés dans la Table ci-dessus. Et Mary Sue, après quelques réfléxions, ne pouvaient pas s'en rappeler d'autres. Cela ne veut pas dire qu'il n'y en a pas d'autres, mais ils seraient joliment inhabituels s'il y en avait.

#### **UTILISATION PAR LES SUPERVISEURS**

L'exception apparente à la Table, le cas que tout le monde dit différent et qui les englobe tous, se place sous la rubrique « Australienne » (parce que les Australiens ne font presque jamais ce qu'on leur demande de faire.) Cette exception se passerait plus ou moins comme cela : Le DofP à l'auditeur Membre du Personnel : « Utilise le Remède AG avec ton préclair aujourd'hui. » (Plus tard) L'auditeur Membre du Personnel au DofP : « Ça n'a pas marché. »

Cette routine *pourrait* être suivie par le DofP qui pense : « Mince, c'est un type de cas différent. Ce n'est pas couvert dans la Table », et rester là la moitié de la nuit en travaillant à une nouvelle approche. De préférence, le DofP, étant astucieux et sage comme les auditeurs, *aurait* dû dire à : « Ça n'a pas marché. » Le Dof P à l'auditeur Membre du Personnel : « Qu'est-ce qui n'a pas marché ? » Et l'auditeur Membre du Personnel aurait alors dit : « Eh bien, amener le pc à penser aux horribles choses à faire à son mari. » Ce qui n'est pas, si vous prenez la peine de regarder, le **Remède AG**.

Pour avoir été moi-même astucieux et sage dans ces sujets, j'ai toujours demandé : « Qu'est-ce qui n'a pas marché ? » Et si la réponse était ce que j'avais dit en premier lieu, je demandais alors au pc ce qui avait été parcouru et j'aurais découvert que quelque chose d'autre avait été utilisé.

En étant sûr que la direction avait été suivie et que cela avait été fait, j'ai alors découvert ce qui avait marché et ce qui n'avait pas marché ; et donc vous avez la Table.

Et en l'utilisant pour superviser, assurez-vous que :

- 1) La condition que le pc manifeste est celle qui est reportée,
- 2) La manifestation correcte est localisée sur la Table, et
- 3) L'instruction est correctement et complètement exécutée.

C'est seulement en faisant ces choses que vous pourrez superviser avec succès l'audition des pcs. Le Superviseur de Cas ou le DofP qui ne fait pas les trois étapes ci-dessus, aura, implacablement, des blows de pcs ou aura ce blow plus doux : ils ne continueront plus à se faire auditer.

Mais finissons sur une note plus joyeuse.

Vous avez ici les secrets de 14 années d'expérience de rafistolage des cas et comment les faire continuer.

Je suis content d'avoir pensé à les rassembler pour vous.

Et n'hésitez pas à faire tous les succès que ça apporte.

Bonne audition !

L. RON HUBBARD Fondateur

## **INDEX DES REMÈDES**

<span id="page-55-0"></span>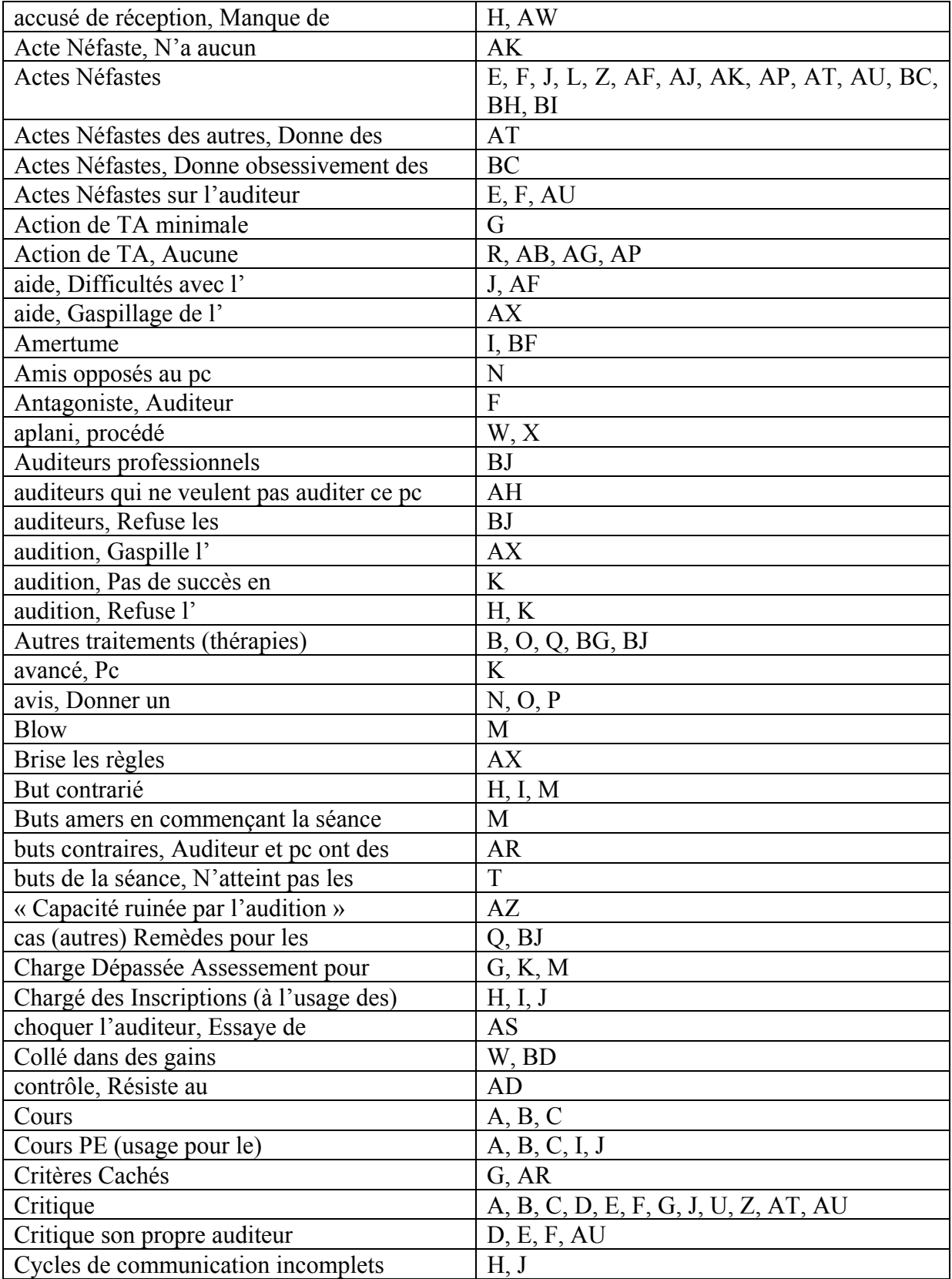

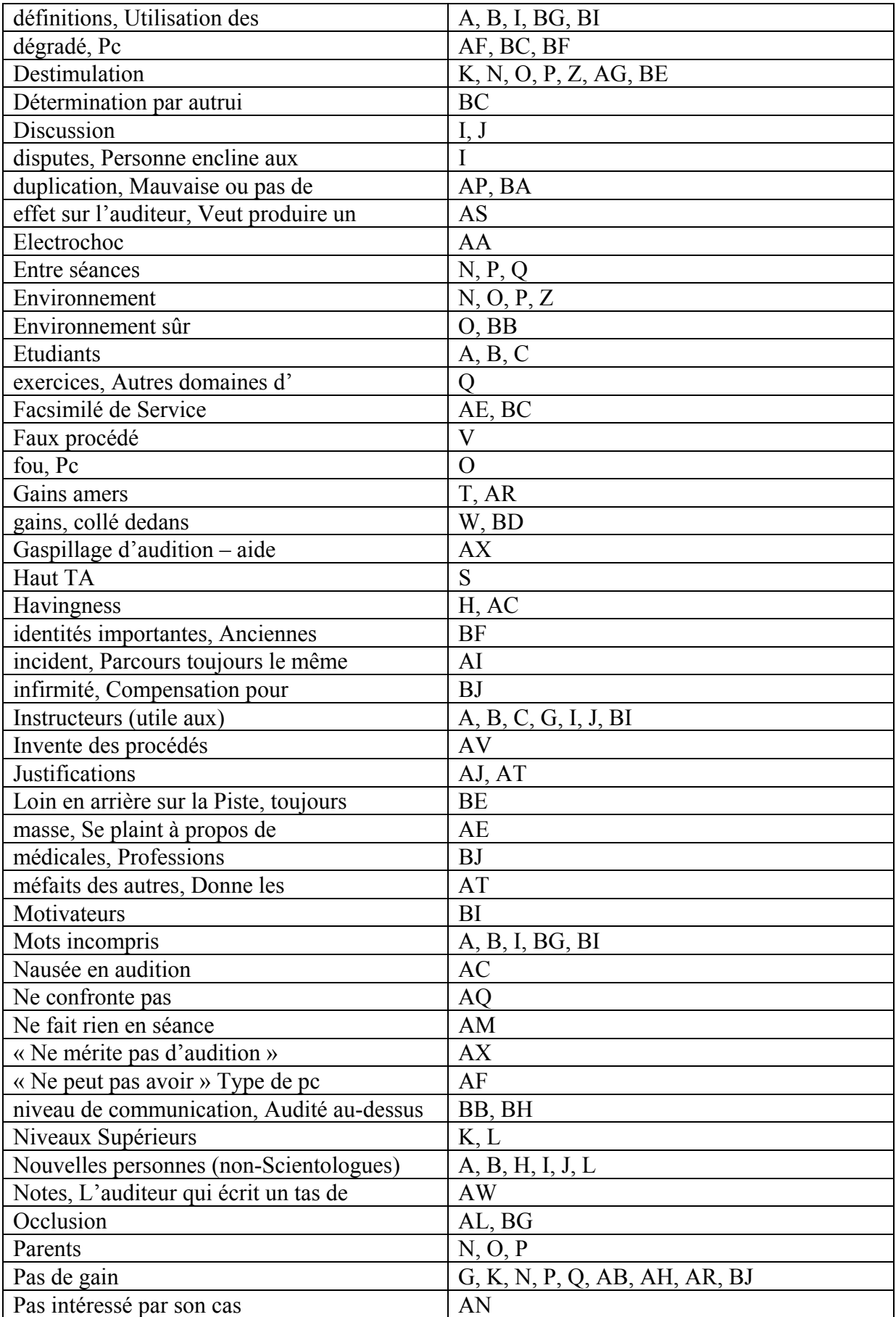

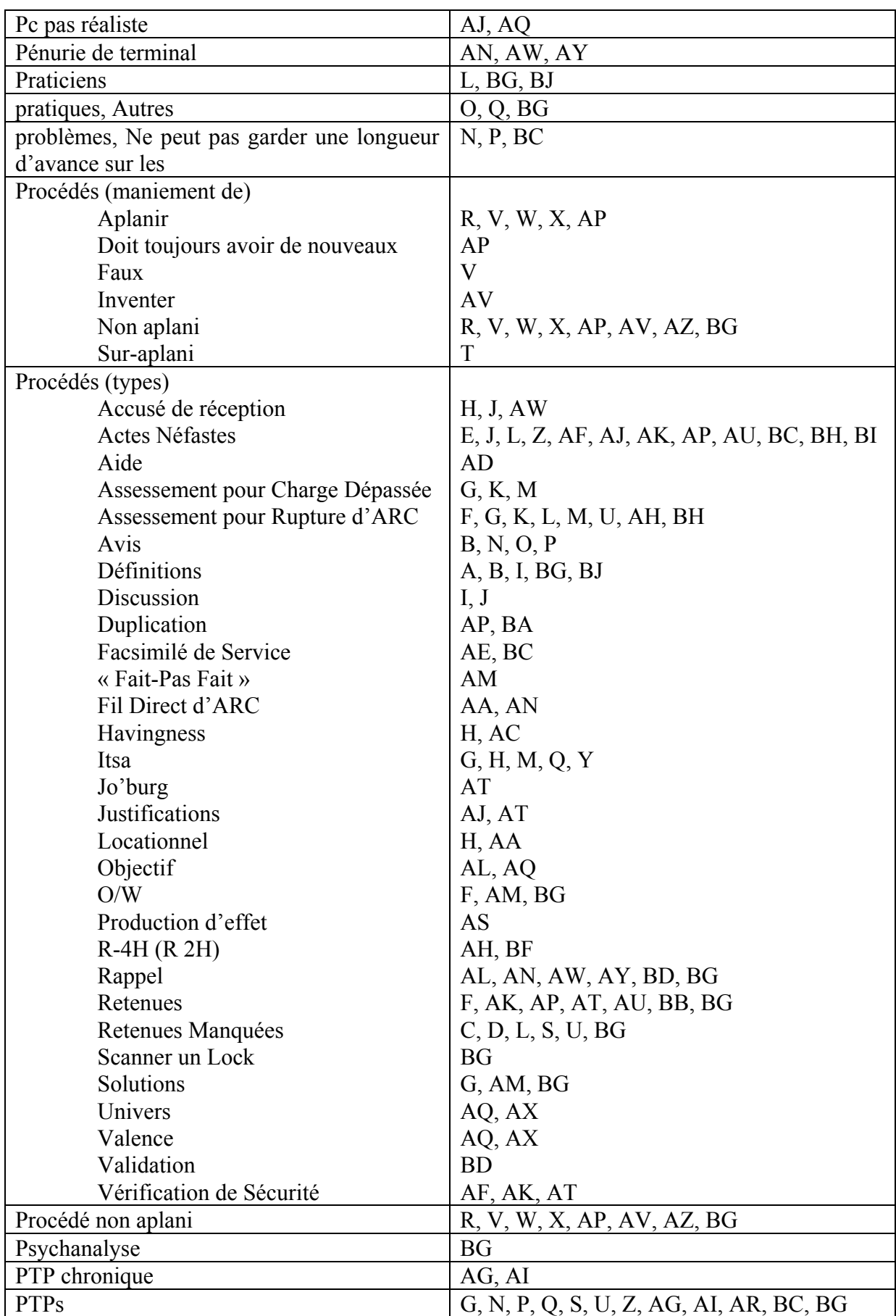

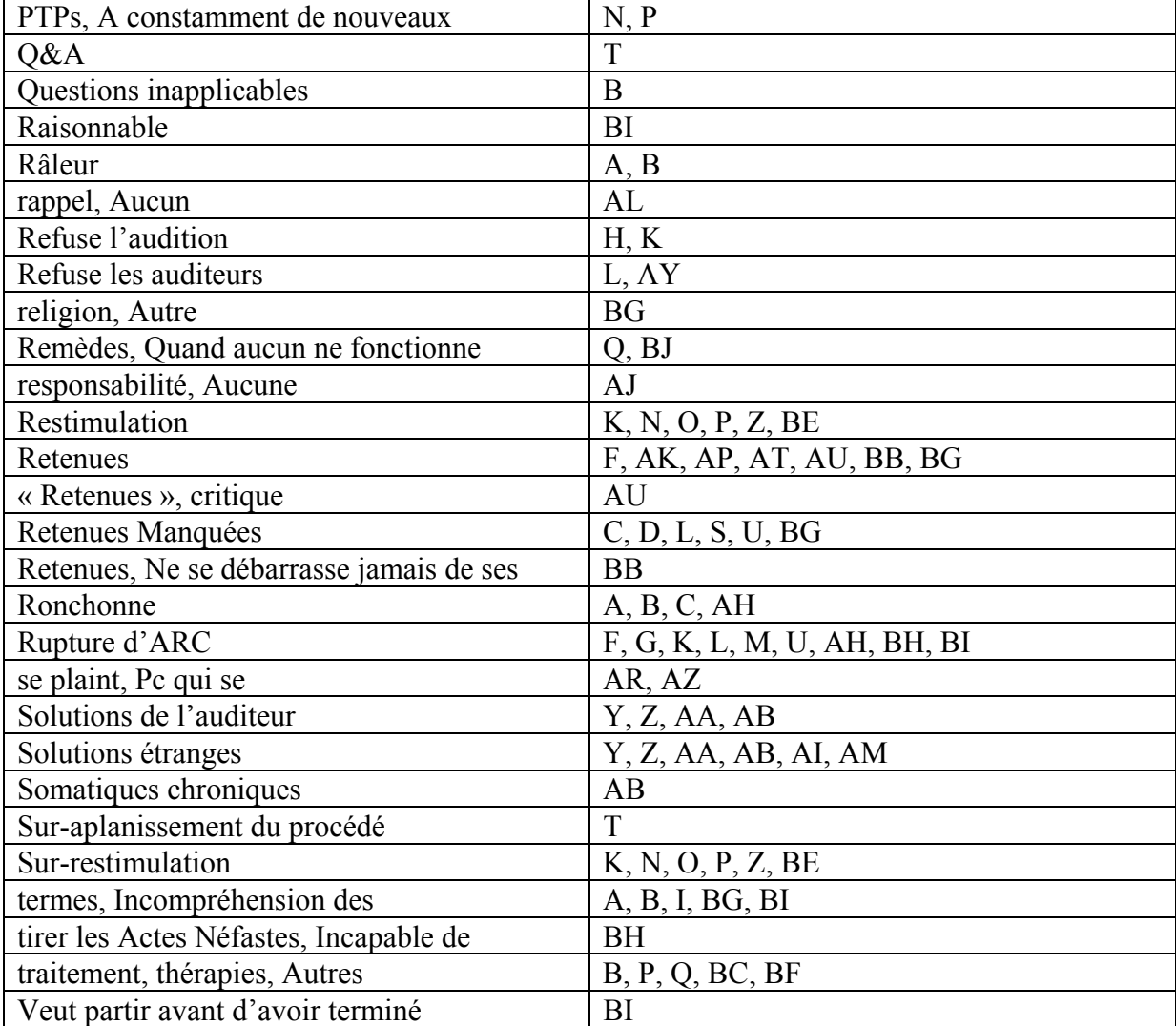